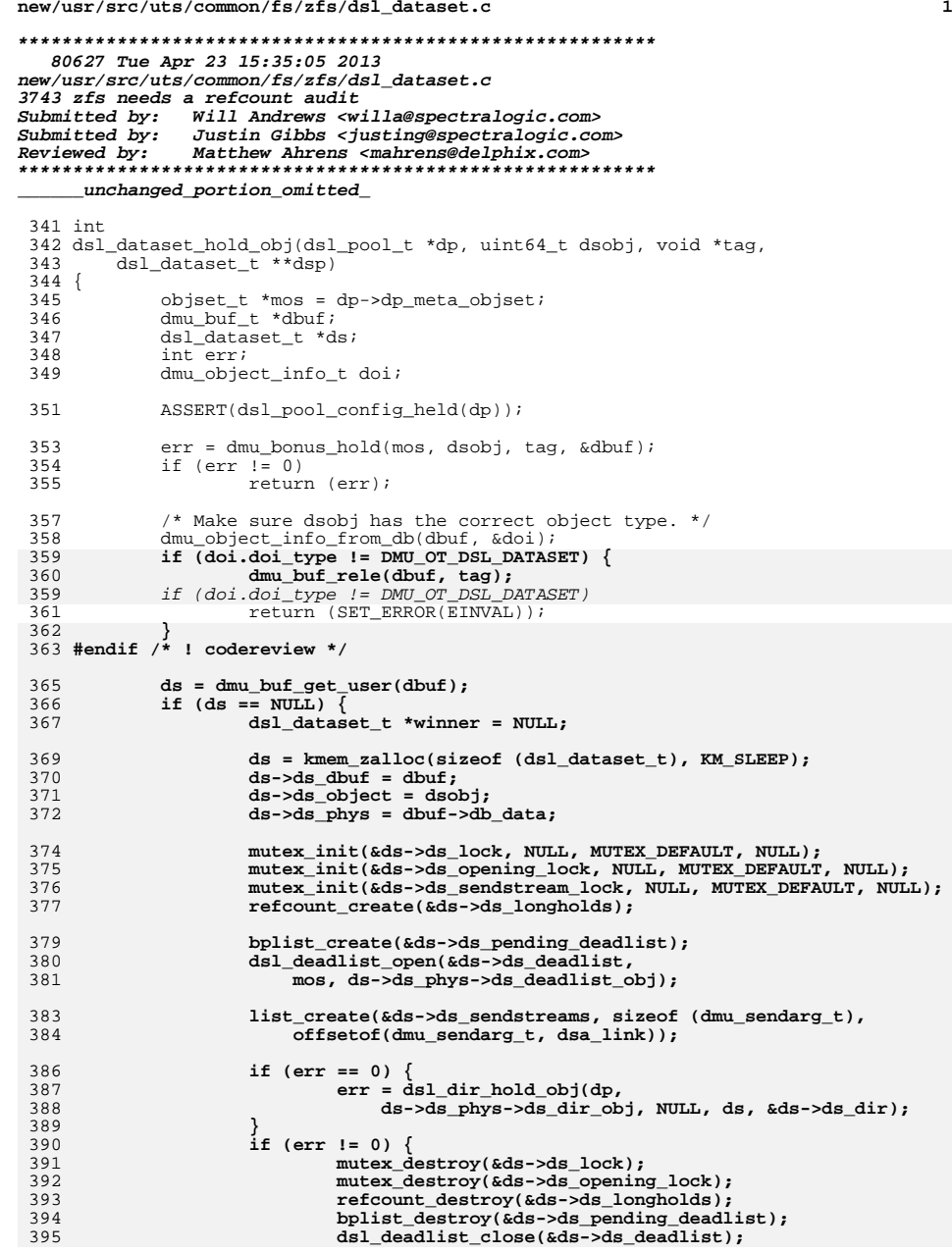

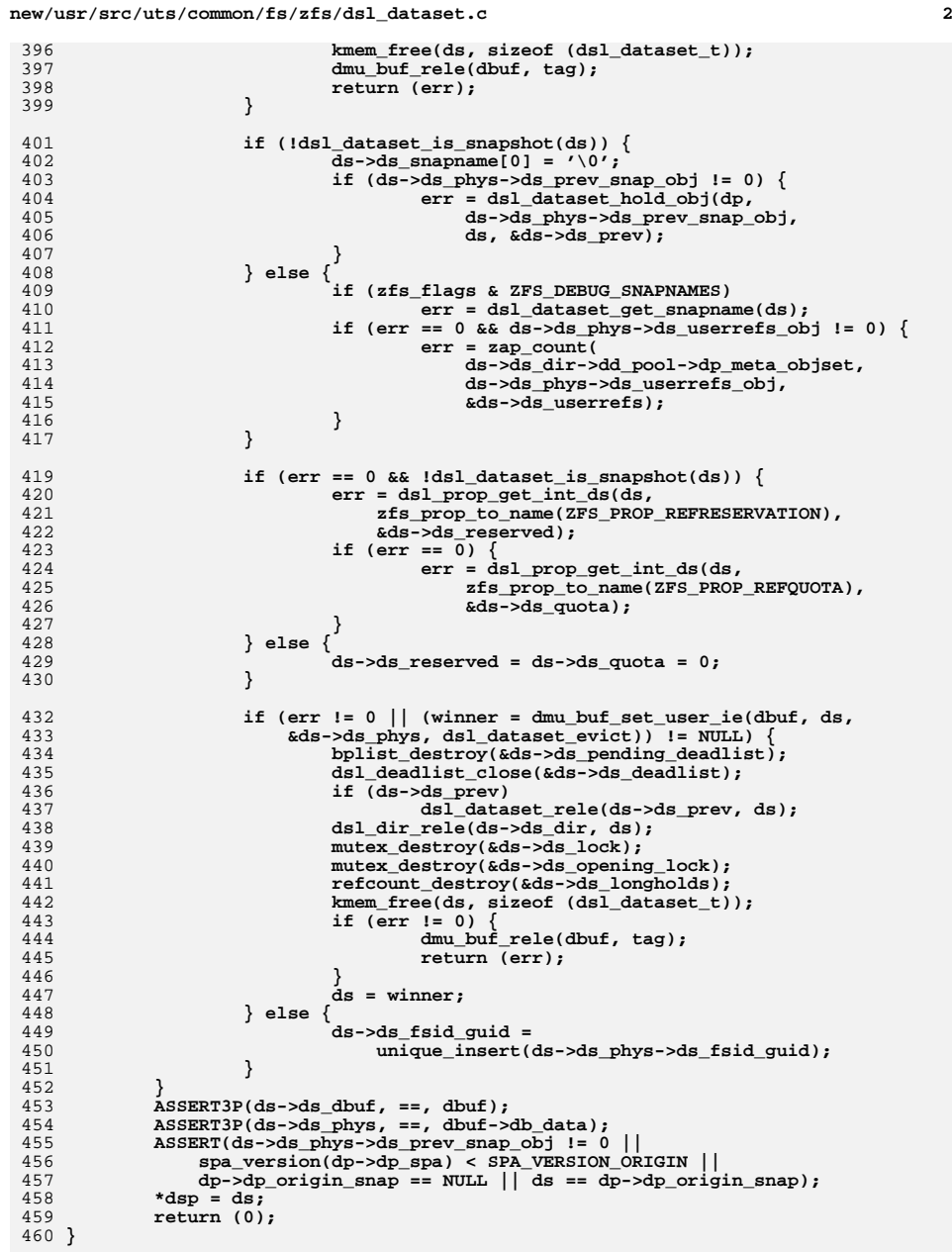

396<br>397

398<br>399

403<br>404

407<br>408

409<br>410<br>411

417

423<br>424

427<br>428

429<br>430

434<br>435<br>436

437<br>438

440<br>441<br>442

443<br>444

445<br>446<br>447

448<br>449

 **dsl\_dataset\_hold(dsl\_pool\_t \*dp, const char \*name, void \*tag, dsl\_dataset\_t \*\*dsp) { dsl\_dir\_t \*dd; const char \*snapname; uint64\_t obj; int err = 0; err = dsl\_dir\_hold(dp, name, FTAG, &dd, &snapname); if (err != 0) return (err); ASSERT(dsl\_pool\_config\_held(dp)); obj = dd->dd\_phys->dd\_head\_dataset\_obj; if (obj != 0) err = dsl\_dataset\_hold\_obj(dp, obj, tag, dsp); else err = SET\_ERROR(ENOENT); /\* we may be looking for a snapshot \*/ if (err == 0 && snapname != NULL) { dsl\_dataset\_t \*ds; if (\*snapname++ != '@') { dsl\_dataset\_rele(\*dsp, tag); dsl\_dir\_rele(dd, FTAG); return** (SET\_ERROR(ENOENT)); **} dprintf("looking for snapshot '%s'\n", snapname); err = dsl\_dataset\_snap\_lookup(\*dsp, snapname, &obj); if (err == 0) err = dsl\_dataset\_hold\_obj(dp, obj, tag, &ds); dsl\_dataset\_rele(\*dsp, tag); if (err == 0) { mutex\_enter(&ds->ds\_lock); if (ds->ds\_snapname[0] == 0) (void) strlcpy(ds->ds\_snapname, snapname,** sizeof (ds->ds snapname)); **mutex\_exit(&ds->ds\_lock); \*dsp = ds; } } dsl\_dir\_rele(dd, FTAG); return (err); } int dsl\_dataset\_own\_obj(dsl\_pool\_t \*dp, uint64\_t dsobj, void \*tag, dsl\_dataset\_t \*\*dsp) { int err = dsl\_dataset\_hold\_obj(dp, dsobj, tag, dsp); if (err != 0) return (err); if (!dsl\_dataset\_tryown(\*dsp, tag)) { dsl\_dataset\_rele(\*dsp, tag); \*dsp = NULL; return (SET\_ERROR(EBUSY)); } return (0); } int**

**<sup>3</sup>**

**new/usr/src/uts/common/fs/zfs/dsl\_dataset.c**

**int**

```
new/usr/src/uts/common/fs/zfs/dsl_dataset.c 4
 528 dsl_dataset_own(dsl_pool_t *dp, const char *name,
529 void *tag, dsl_dataset_t **dsp)530 {
531 int err = dsl_dataset_hold(dp, name, tag, dsp);
532if (err \mid = 0)<br>return (err);
533 return (err);
 if (!dsl_dataset_tryown(*dsp, tag)) {
534535 dsl_dataset_rele(*dsp, tag);
536 return (SET_ERROR(EBUSY));
537 }
538 return (0);
 539 }
 541 /*
542 * See the comment above dsl_pool_hold() for details. In summary, a long543 * hold is used to prevent destruction of a dataset while the pool hold
544 * is dropped, allowing other concurrent operations (e.g. spa_sync()).545 *
546 * The dataset and pool must be held when this function is called. After it
547 * is called, the pool hold may be released while the dataset is still held548 * and accessed.549 */
550 void
 551 dsl_dataset_long_hold(dsl_dataset_t *ds, void *tag)
 552 {
553 ASSERT(dsl_pool_config_held(ds->ds_dir->dd_pool));
554 (void) refcount_add(&ds->ds_longholds, tag);
 555 }
 557 void
 558 dsl_dataset_long_rele(dsl_dataset_t *ds, void *tag)
 559 {
560 (void) refcount_remove(&ds->ds_longholds, tag);
 561 }
 563 /* Return B_TRUE if there are any long holds on this dataset. */
 564 boolean_t
 565 dsl_dataset_long_held(dsl_dataset_t *ds)
 566 {
567 return (!refcount_is_zero(&ds->ds_longholds));
 568 }
 570 void
 571 dsl_dataset_name(dsl_dataset_t *ds, char *name)
 572 {
573 if (ds == NULL) {
574 (void) strcpy(name, "mos");
575 } else {
576 dsl_dir_name(ds->ds_dir, name);
577 VERIFY0(dsl_dataset_get_snapname(ds));
578 if (ds->ds_snapname[0]) {
579 (void) strcat(name, "@");
580 /*
581 * We use a "recursive" mutex so that we
582 * can call dprintf_ds() with ds_lock held.583 */
 if (!MUTEX_HELD(&ds->ds_lock)) {
584585 mutex_enter(&ds->ds_lock);
586 (void) strcat(name, ds->ds_snapname);
587 mutex_exit(&ds->ds_lock);
588 } else {
589 (void) strcat(name, ds->ds_snapname);
590 }
591 }
592 }
 593 }
```
660<br>661

662<br>663

670<br>671<br>672

676<br>677<br>678

679<br>680

682<br>683

693<br>694

696<br>697

701

703

705<br>706

713

715

717<br>718<br>719

723

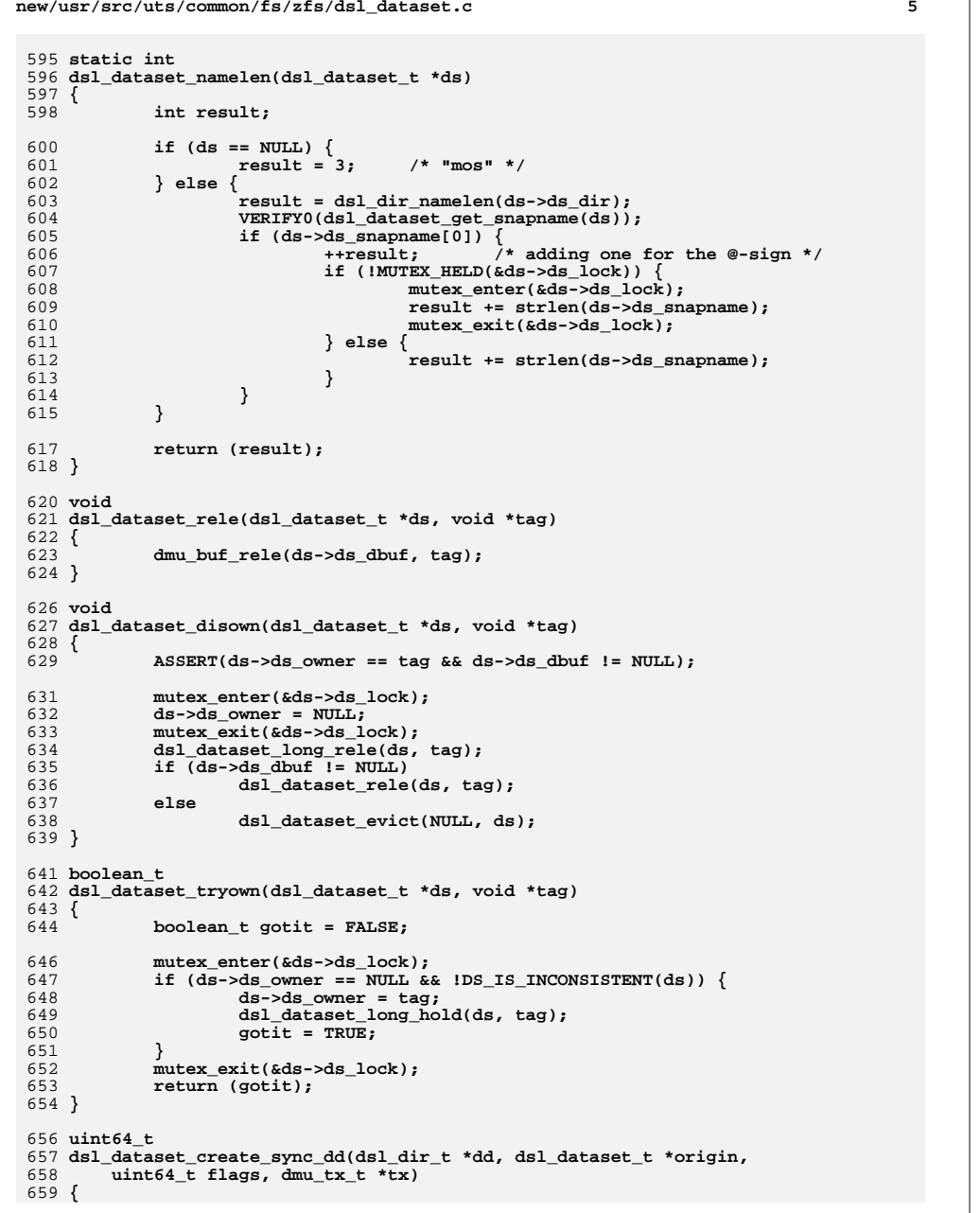

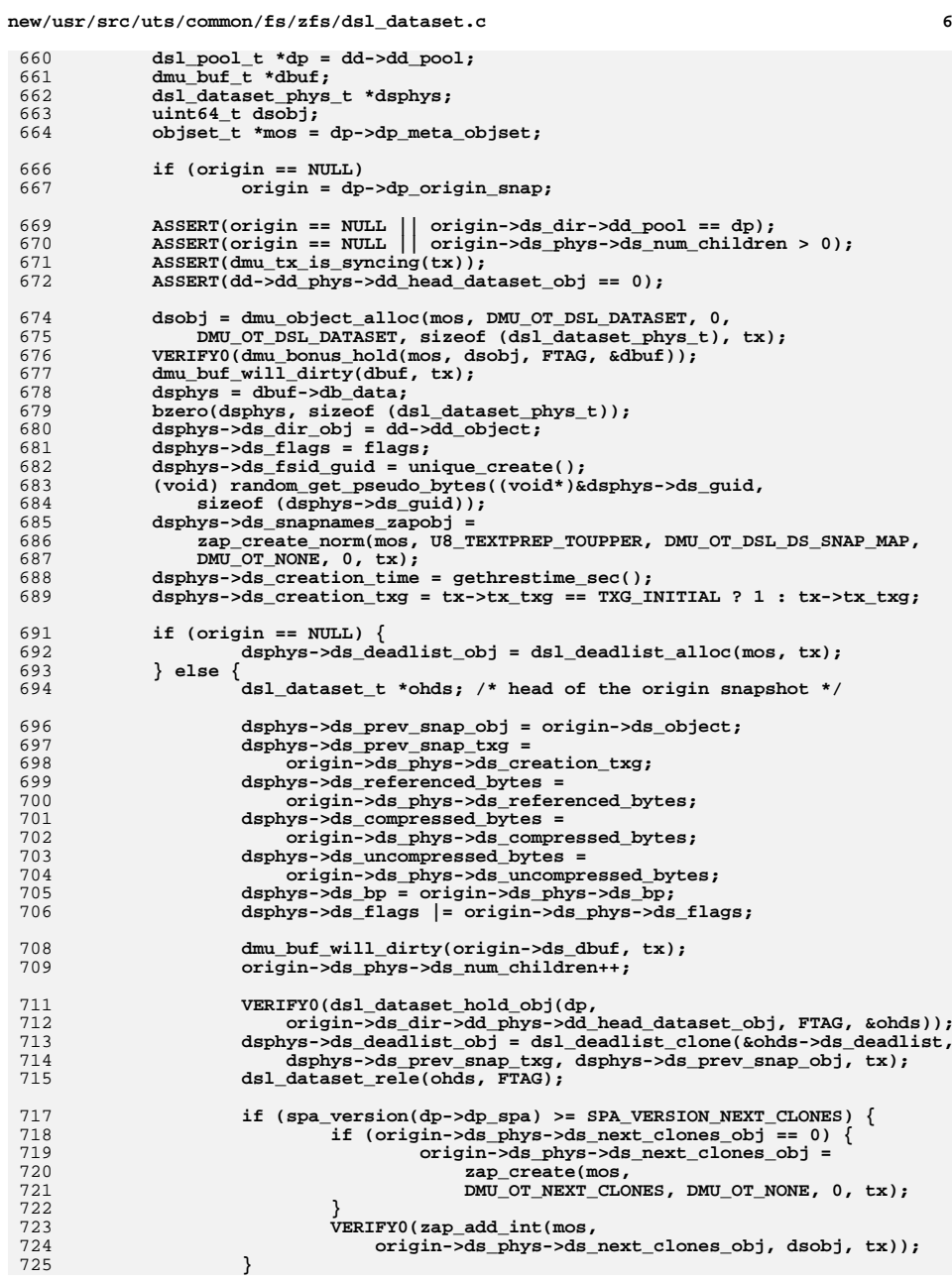

**new/usr/src/uts/common/fs/zfs/dsl\_dataset.c <sup>7</sup> dmu\_buf\_will\_dirty(dd->dd\_dbuf, tx); dd->dd\_phys->dd\_origin\_obj = origin->ds\_object; if (spa\_version(dp->dp\_spa) >= SPA\_VERSION\_DIR\_CLONES) { if (origin->ds\_dir->dd\_phys->dd\_clones == 0) { dmu\_buf\_will\_dirty(origin->ds\_dir->dd\_dbuf, tx); origin->ds\_dir->dd\_phys->dd\_clones = zap\_create(mos, DMU\_OT\_DSL\_CLONES, DMU\_OT\_NONE, 0, tx); } VERIFY0(zap\_add\_int(mos, origin->ds\_dir->dd\_phys->dd\_clones, dsobj, tx)); } } if (spa\_version(dp->dp\_spa) >= SPA\_VERSION\_UNIQUE\_ACCURATE) dsphys->ds\_flags |= DS\_FLAG\_UNIQUE\_ACCURATE; dmu\_buf\_rele(dbuf, FTAG); dmu\_buf\_will\_dirty(dd->dd\_dbuf, tx); dd->dd\_phys->dd\_head\_dataset\_obj = dsobj; return (dsobj); } static void dsl\_dataset\_zero\_zil(dsl\_dataset\_t \*ds, dmu\_tx\_t \*tx) { objset\_t \*os; VERIFY0(dmu\_objset\_from\_ds(ds, &os)); bzero(&os->os\_zil\_header, sizeof (os->os\_zil\_header)); dsl\_dataset\_dirty(ds, tx); } uint64\_t dsl\_dataset\_create\_sync(dsl\_dir\_t \*pdd, const char \*lastname, dsl\_dataset\_t \*origin, uint64\_t flags, cred\_t \*cr, dmu\_tx\_t \*tx) { dsl\_pool\_t \*dp = pdd->dd\_pool; uint64\_t dsobj, ddobj; dsl\_dir\_t \*dd; ASSERT(dmu\_tx\_is\_syncing(tx)); ASSERT(lastname[0] != '@'); ddobj = dsl\_dir\_create\_sync(dp, pdd, lastname, tx); VERIFY0(dsl\_dir\_hold\_obj(dp, ddobj, lastname, FTAG, &dd)); dsobj = dsl\_dataset\_create\_sync\_dd(dd, origin,** flags & ~DS CREATE FLAG NODIRTY, tx); **dsl\_deleg\_set\_create\_perms(dd, tx, cr); dsl\_dir\_rele(dd, FTAG); /\* \* If we are creating a clone, make sure we zero out any stale**\* data from the origin snapshots zil header.  **\*/ if (origin != NULL && !(flags & DS\_CREATE\_FLAG\_NODIRTY)) { dsl\_dataset\_t \*ds; VERIFY0(dsl\_dataset\_hold\_obj(dp, dsobj, FTAG, &ds)); dsl\_dataset\_zero\_zil(ds, tx);**

**new/usr/src/uts/common/fs/zfs/dsl\_dataset.c <sup>8</sup> dsl\_dataset\_rele(ds, FTAG); } return (dsobj); } /\* \* The unique space in the head dataset can be calculated by subtracting \* the space used in the most recent snapshot, that is still being used \* in this file system, from the space currently in use. To figure out \* the space in the most recent snapshot still in use, we need to take \* the total space used in the snapshot and subtract out the space that \* has been freed up since the snapshot was taken. \*/ void dsl\_dataset\_recalc\_head\_uniq(dsl\_dataset\_t \*ds) { uint64\_t mrs\_used; uint64\_t dlused, dlcomp, dluncomp; ASSERT(!dsl\_dataset\_is\_snapshot(ds)); if (ds->ds\_phys->ds\_prev\_snap\_obj != 0)** mrs used = ds->ds prev->ds phys->ds referenced bytes; **else**  $mrs$  used =  $0$ ; **dsl\_deadlist\_space(&ds->ds\_deadlist, &dlused, &dlcomp, &dluncomp); ASSERT3U(dlused, <=, mrs\_used); ds->ds\_phys->ds\_unique\_bytes = ds->ds\_phys->ds\_referenced\_bytes - (mrs\_used - dlused); if (spa\_version(ds->ds\_dir->dd\_pool->dp\_spa) >= SPA\_VERSION\_UNIQUE\_ACCURATE) ds->ds\_phys->ds\_flags |= DS\_FLAG\_UNIQUE\_ACCURATE; } void dsl\_dataset\_remove\_from\_next\_clones(dsl\_dataset\_t \*ds, uint64\_t obj, dmu\_tx\_t \*tx) { objset\_t \*mos = ds->ds\_dir->dd\_pool->dp\_meta\_objset; uint64\_t count; int err; ASSERT(ds->ds\_phys->ds\_num\_children >= 2); err = zap\_remove\_int(mos, ds->ds\_phys->ds\_next\_clones\_obj, obj, tx); /\* \* The err should not be ENOENT, but a bug in a previous version \* of the code could cause upgrade\_clones\_cb() to not set \* ds\_next\_snap\_obj when it should, leading to a missing entry. \* If we knew that the pool was created after \* SPA\_VERSION\_NEXT\_CLONES, we could assert that it isn't \* ENOENT. However, at least we can check that we don't have \* too many entries in the next\_clones\_obj even after failing to \* remove this one. \*/ if (err != ENOENT) VERIFY0(err); ASSERT0(zap\_count(mos, ds->ds\_phys->ds\_next\_clones\_obj, &count)); ASSERT3U(count, <=, ds->ds\_phys->ds\_num\_children - 2); }**

```
new/usr/src/uts/common/fs/zfs/dsl_dataset.ce 9
 858 blkptr_t *
 859 dsl_dataset_get_blkptr(dsl_dataset_t *ds)
 860 {
861 return (&ds->ds_phys->ds_bp);
 862 }
 864 void
 865 dsl_dataset_set_blkptr(dsl_dataset_t *ds, blkptr_t *bp, dmu_tx_t *tx)
 866 {
867 ASSERT(dmu_tx_is_syncing(tx));
868 /* If it's the meta-objset, set dp_meta_rootbp */
869 if (ds == NULL) {
870 tx->tx_pool->dp_meta_rootbp = *bp;
871 } else {
872 dmu_buf_will_dirty(ds->ds_dbuf, tx);
873 ds->ds_phys->ds_bp = *bp;
874 }
875 }
 877 spa_t *
 878 dsl_dataset_get_spa(dsl_dataset_t *ds)
 879 {
880 return (ds->ds_dir->dd_pool->dp_spa);
 881 }
 883 void
 884 dsl_dataset_dirty(dsl_dataset_t *ds, dmu_tx_t *tx)
 885 {
886 dsl_pool_t *dp;
888 if (ds == NULL) /* this is the meta-objset */
889 return;
891 ASSERT(ds->ds_objset != NULL);
893 if (ds->ds_phys->ds_next_snap_obj != 0)
894 panic("dirtying snapshot!");
896 dp = ds->ds_dir->dd_pool;
898 if (txg_list_add(&dp->dp_dirty_datasets, ds, tx->tx_txg)) {
899 /* up the hold count until we can be written out */
900dmu_buf_add_ref(ds->ds_dbuf, ds);
901 }
 902 }
 904 boolean_t
 905 dsl_dataset_is_dirty(dsl_dataset_t *ds)
 906 {
907for (int t = 0; t < TXG_SIZE; t++) {
908 if (txg_list_member(&ds->ds_dir->dd_pool->dp_dirty_datasets,
                       909 ds, t))
 return (B_TRUE);
910911 }
912 return (B_FALSE);
 913 }
 915 static int
 916 dsl_dataset_snapshot_reserve_space(dsl_dataset_t *ds, dmu_tx_t *tx)
 917 {
918 uint64_t asize;
920 if (!dmu_tx_is_syncing(tx))
921 return (0);
923 /*
```

```
new/usr/src/uts/common/fs/zfs/dsl_dataset.c 10
924 * If there's an fs-only reservation, any blocks that might become925 * owned by the snapshot dataset must be accommodated by space926 * outside of the reservation.927 */
 ASSERT(ds->ds_reserved == 0 || DS_UNIQUE_IS_ACCURATE(ds));
 928929 asize = MIN(ds->ds_phys->ds_unique_bytes, ds->ds_reserved);
 930 if (asize > dsl_dir_space_available(ds->ds_dir, NULL, 0, TRUE))
931 return (SET_ERROR(ENOSPC));
 933 /*
 934 * Propagate any reserved space for this snapshot to other935 * snapshot checks in this sync group.936 */
 if (asize > 0)
 937938 dsl_dir_willuse_space(ds->ds_dir, asize, tx);
 940 return (0);
 941 }
 943 typedef struct dsl_dataset_snapshot_arg {
 944 nvlist_t *ddsa_snaps;
 945 nvlist_t *ddsa_props;
 946 nvlist_t *ddsa_errors;
947 } dsl_dataset_snapshot_arg_t;
 949 int
 950 dsl_dataset_snapshot_check_impl(dsl_dataset_t *ds, const char *snapname,
 951 dmu_tx_t *tx)952 {
 953 int error;
954 uint64_t value;
 956 ds->ds_trysnap_txg = tx->tx_txg;
 958 if (!dmu_tx_is_syncing(tx))
 959 return (0);
 961 /*
 962 * We don't allow multiple snapshots of the same txg. If there963 * is already one, try again.964 */
 if (ds->ds_phys->ds_prev_snap_txg >= tx->tx_txg)
 965966 return (SET_ERROR(EAGAIN));
 968 /*
 969 * Check for conflicting snapshot name.970 */
 error = dsl_dataset_snap_lookup(ds, snapname, &value);
 971972
             if (error == 0)
 973 return (SET_ERROR(EEXIST));
 974 if (error != ENOENT)
 975 return (error);
 977 error = dsl_dataset_snapshot_reserve_space(ds, tx);
 978 if (error != 0)
979 return (error);
 981 return (0);
 982 }
 984 static int
 985 dsl_dataset_snapshot_check(void *arg, dmu_tx_t *tx)
 986 {
 987 dsl_dataset_snapshot_arg_t *ddsa = arg;
 988 dsl_pool_t *dp = dmu_tx_pool(tx);
989 nvpair_t *pair;
```
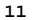

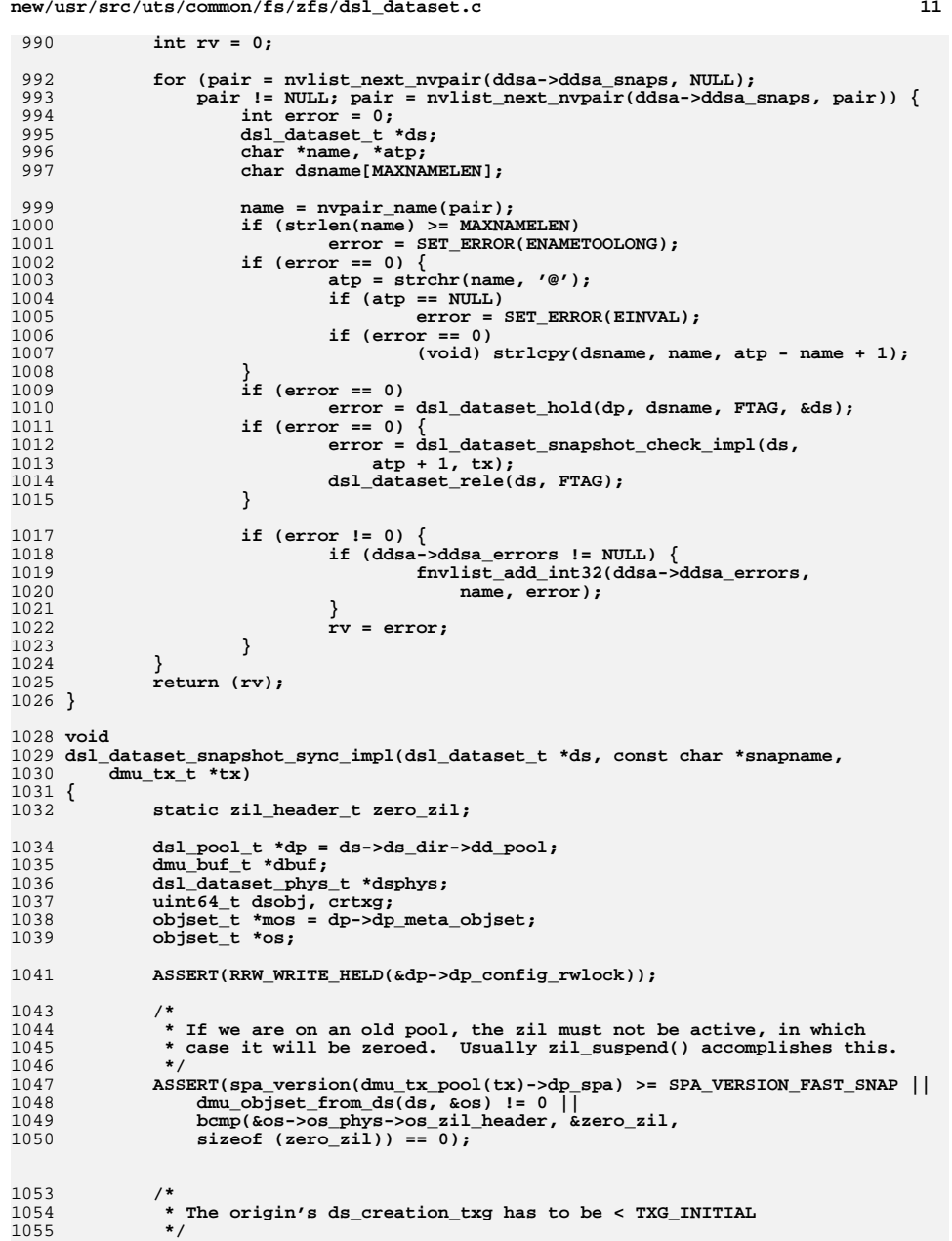

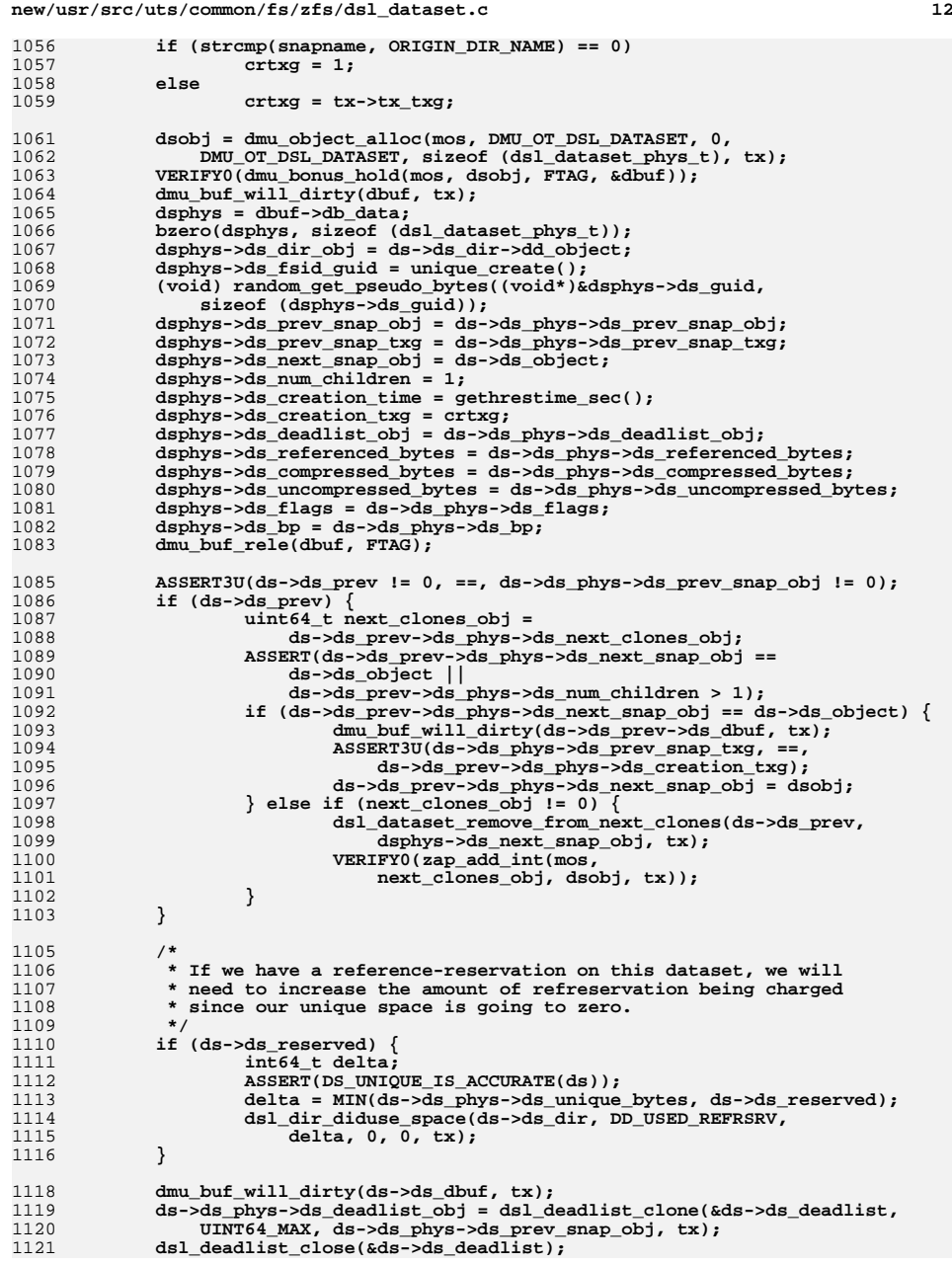

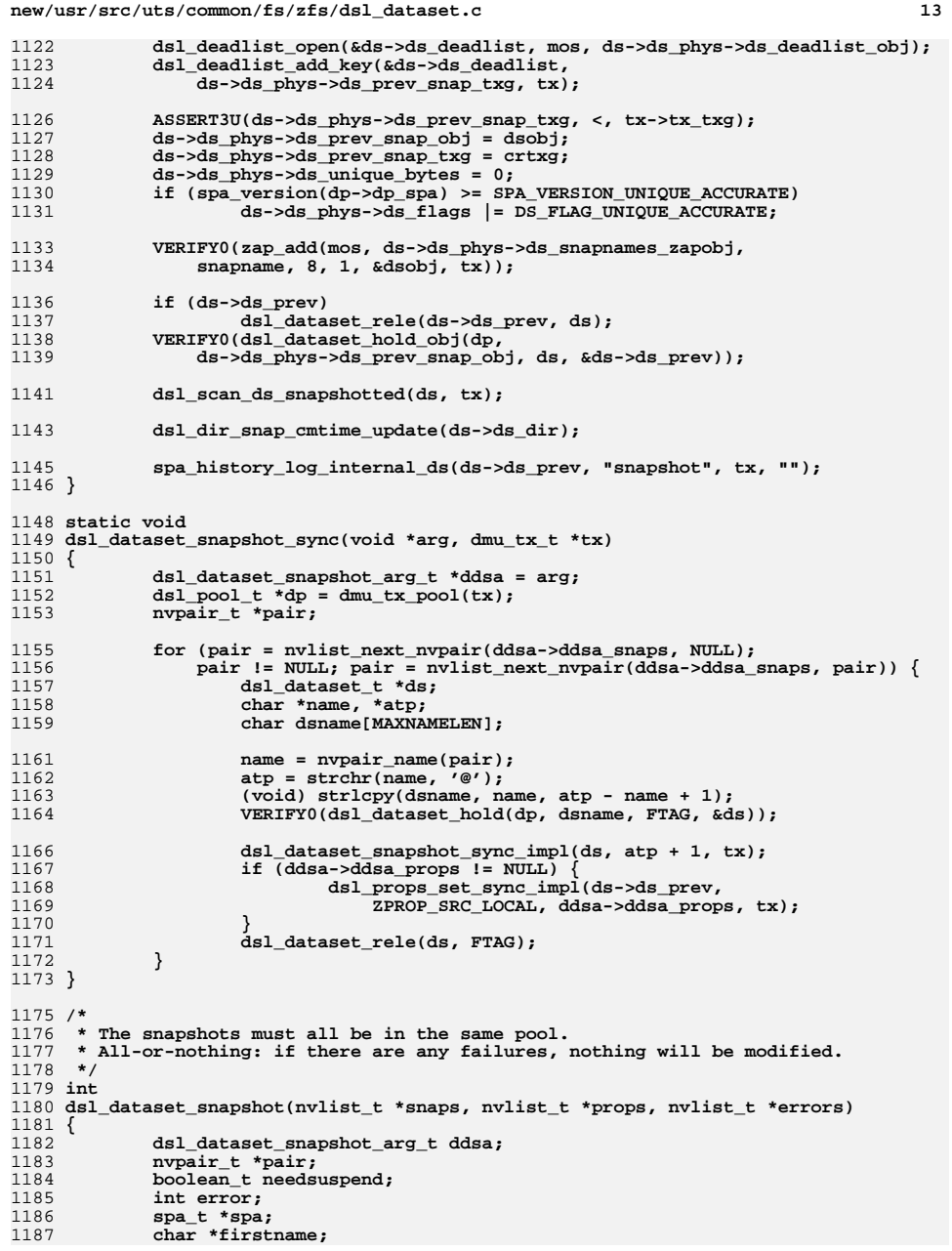

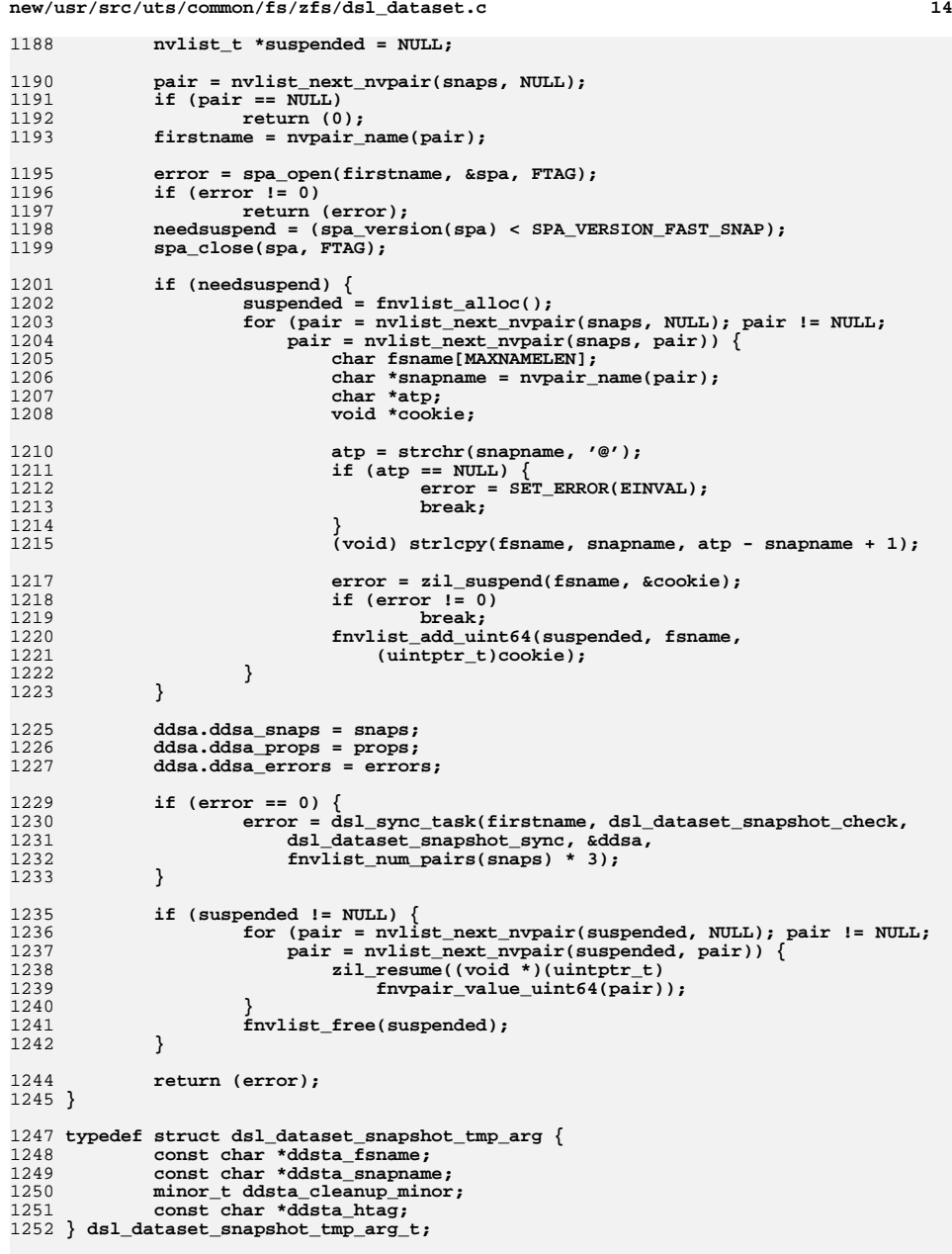

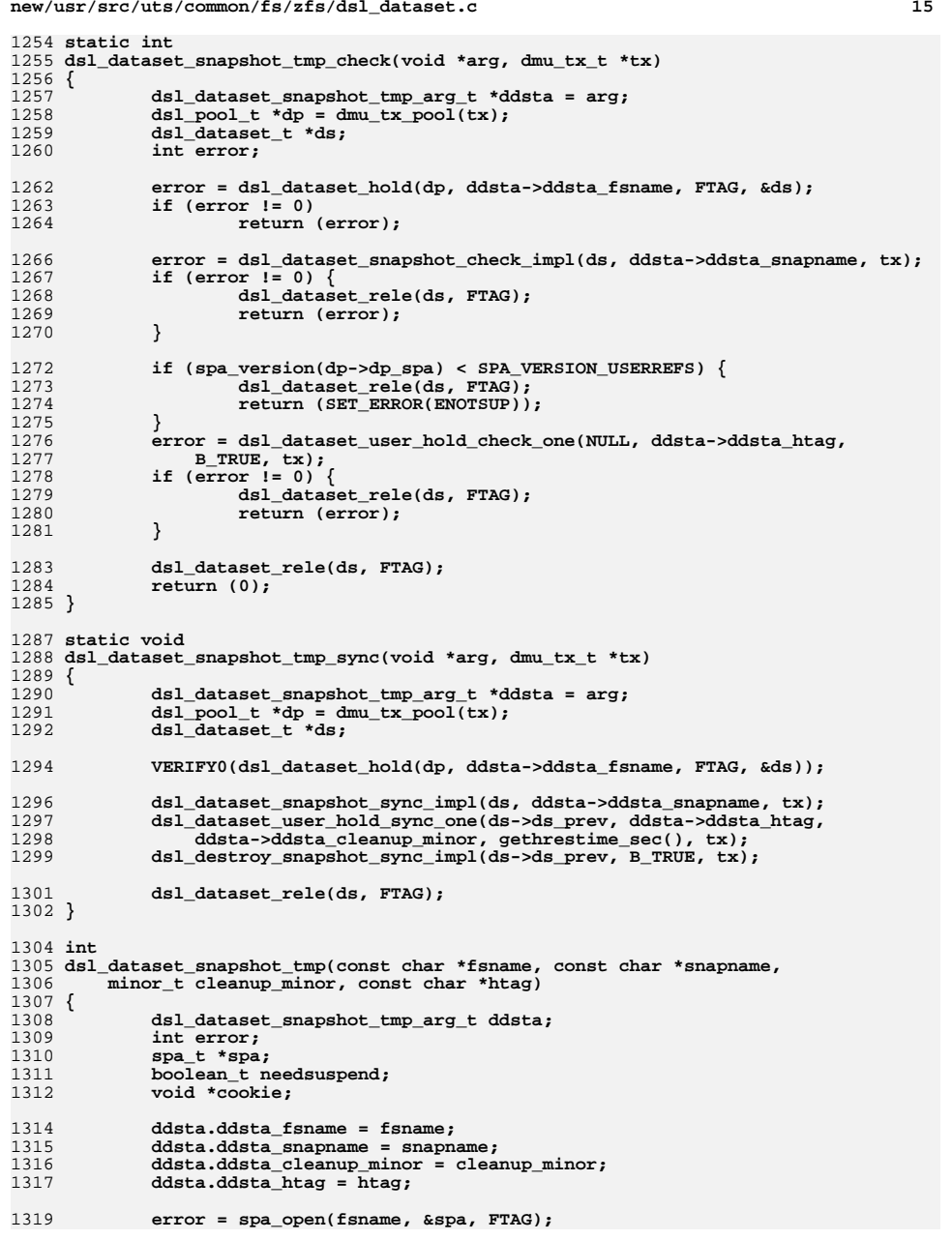

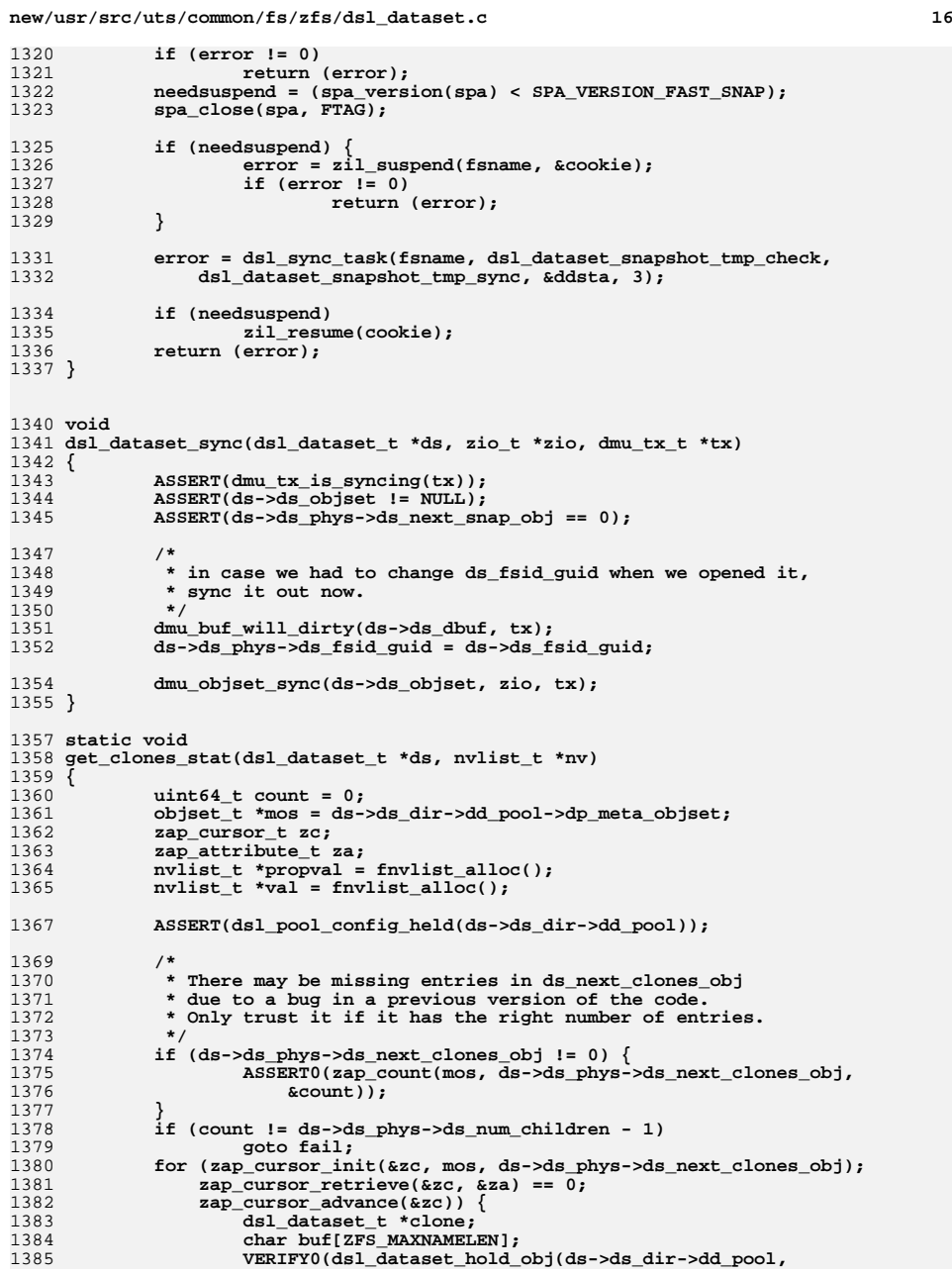

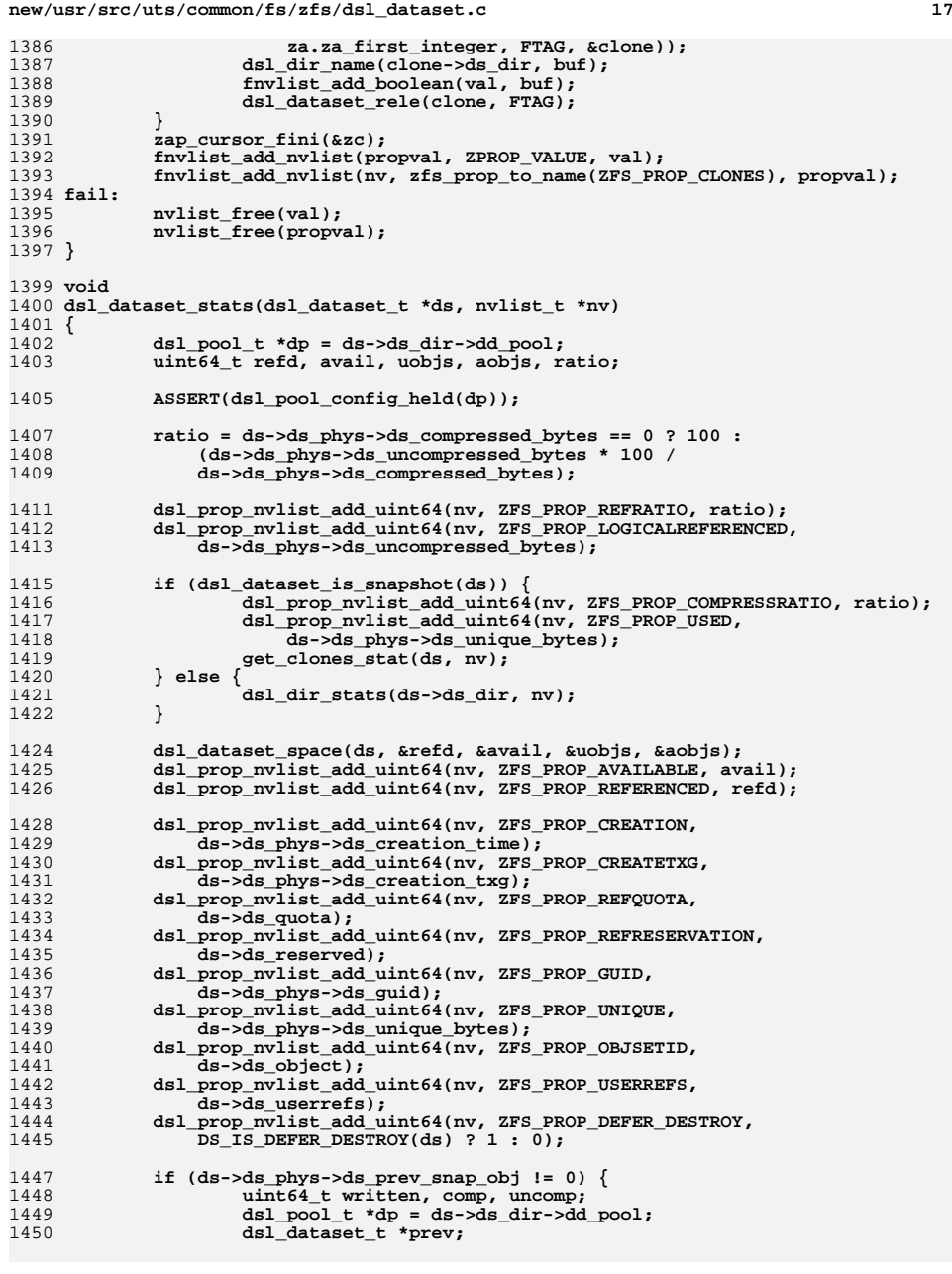

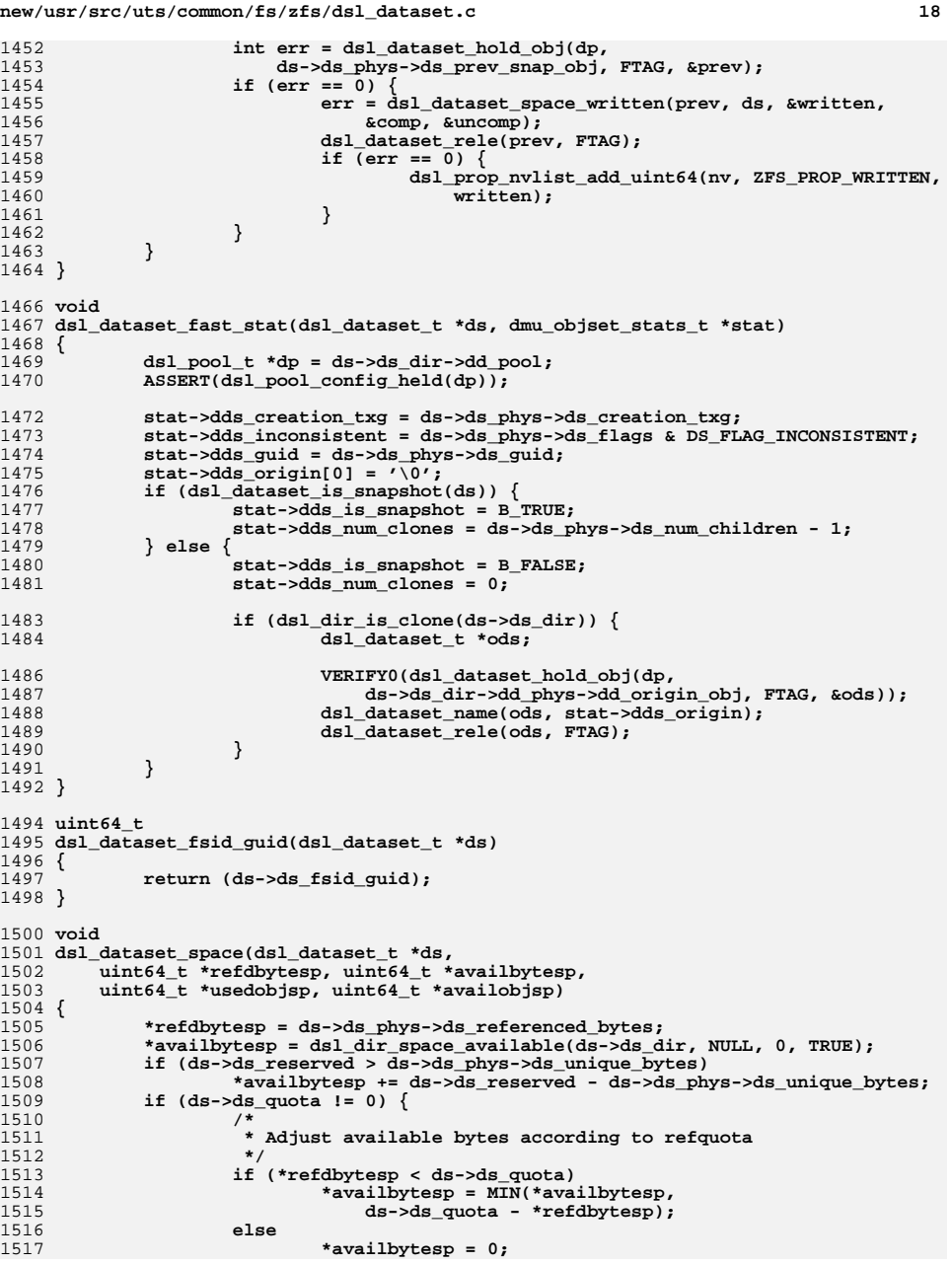

**new/usr/src/uts/common/fs/zfs/dsl\_dataset.cd** and **19** 1518 **}** 1519 **\*usedobjsp = ds->ds\_phys->ds\_bp.blk\_fill;** 1520 **\*availobjsp = DN\_MAX\_OBJECT - \*usedobjsp;** 1521 **}** 1523 **boolean\_t** 1524 **dsl\_dataset\_modified\_since\_lastsnap(dsl\_dataset\_t \*ds)** 1525 **{** 1526 **dsl\_pool\_t \*dp = ds->ds\_dir->dd\_pool;** 1528 **ASSERT(dsl\_pool\_config\_held(dp));** 1529 **if (ds->ds\_prev == NULL)** 1530 **return (B\_FALSE); if (ds->ds\_phys->ds\_bp.blk\_birth >** 15311532 **ds->ds\_prev->ds\_phys->ds\_creation\_txg) {**1533 **objset\_t \*os, \*os\_prev;** 1534 **/\*** 1535 **\* It may be that only the ZIL differs, because it was**1536 **\* reset in the head. Don't count that as being**1537 **\* modified.**1538 **\*/ if (dmu\_objset\_from\_ds(ds, &os) != 0)** 15391540 **return (B\_TRUE);** 1541 **if (dmu\_objset\_from\_ds(ds->ds\_prev, &os\_prev) != 0)** 1542 **return (B\_TRUE); return (bcmp(&os->os\_phys->os\_meta\_dnode,** 15431544 **&os\_prev->os\_phys->os\_meta\_dnode,** 1545 **sizeof (os->os\_phys->os\_meta\_dnode)) != 0);**1546 **}** 1547 **return (B\_FALSE);** 1548 **}** 1550 **typedef struct dsl\_dataset\_rename\_snapshot\_arg {** 1551 **const char \*ddrsa\_fsname;** 1552 **const char \*ddrsa\_oldsnapname;** 1553 **const char \*ddrsa\_newsnapname;** 1554 **boolean\_t ddrsa\_recursive;** 1555 **dmu\_tx\_t \*ddrsa\_tx;** 1556 **} dsl\_dataset\_rename\_snapshot\_arg\_t;** 1558 **/\* ARGSUSED \*/** 1559 **static int** 1560 **dsl\_dataset\_rename\_snapshot\_check\_impl(dsl\_pool\_t \*dp,** 1561 **dsl\_dataset\_t \*hds, void \*arg)**1562 **{** 1563 **dsl\_dataset\_rename\_snapshot\_arg\_t \*ddrsa = arg;** 1564 **int error;** 1565 **uint64\_t val;** 1567 **error = dsl\_dataset\_snap\_lookup(hds, ddrsa->ddrsa\_oldsnapname, &val);** 1568 **if (error != 0) {** 1569 **/\* ignore nonexistent snapshots \*/** 1570**return (error == ENOENT ? 0 : error);** 1571 **}** 1573 **/\* new name should not exist \*/** 1574 **error = dsl\_dataset\_snap\_lookup(hds, ddrsa->ddrsa\_newsnapname, &val);** 1575 $\begin{bmatrix} \text{if } (\text{error} == 0) \\ \text{error} = \text{SET} \text{ ERROR}(\text{EEXIST}) \end{bmatrix}$ 1576 **error = SET\_ERROR(EEXIST); else if (error == ENOENT)** 15771578 **error = 0;** 1580 **/\* dataset name + 1 for the "@" + the new snapshot name must fit \*/** 1581 **if (dsl\_dir\_namelen(hds->ds\_dir) + 1 +** 1582 **strlen(ddrsa->ddrsa\_newsnapname) >= MAXNAMELEN)**1583**error = SET\_ERROR(ENAMETOOLONG);**

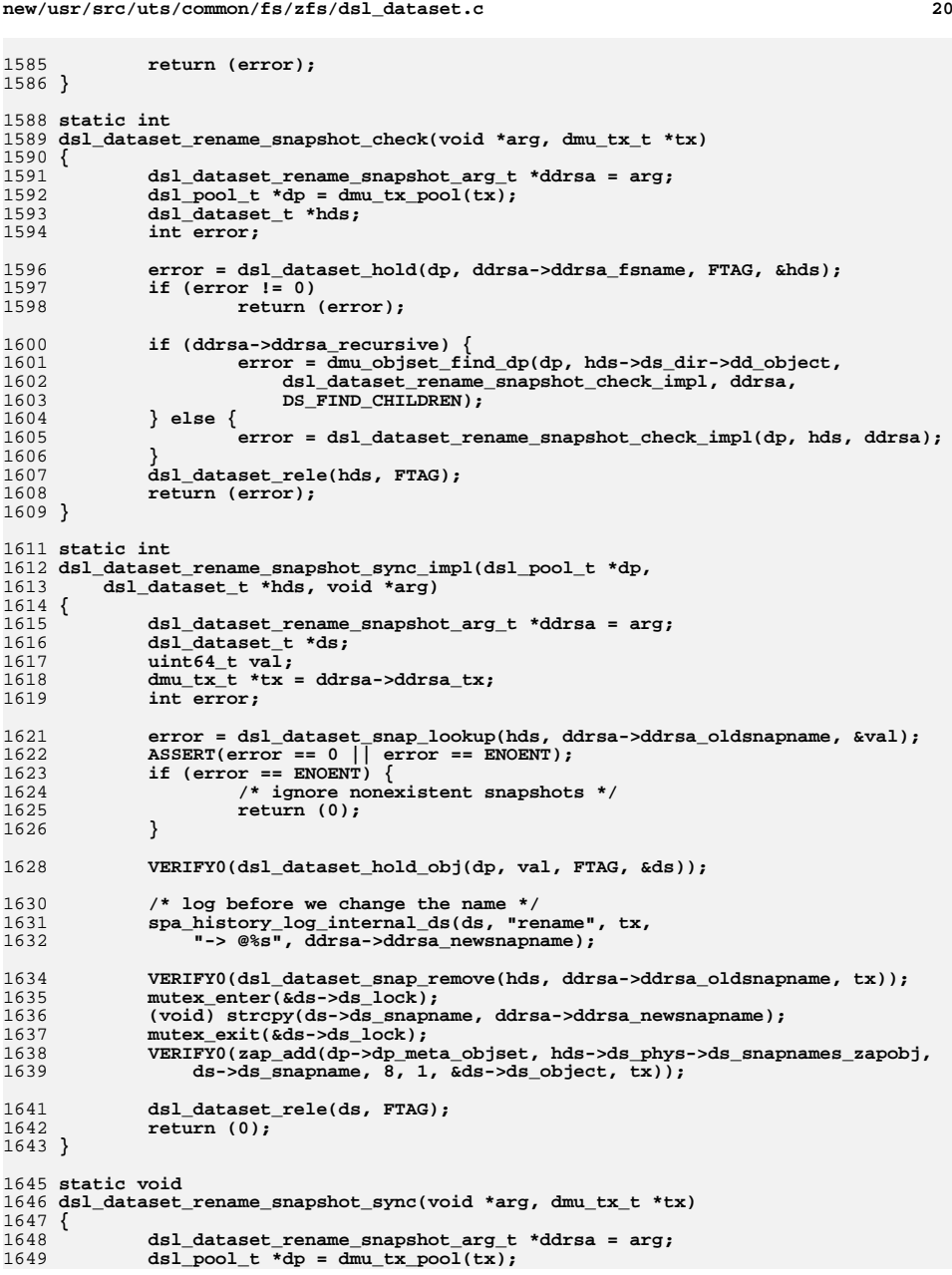

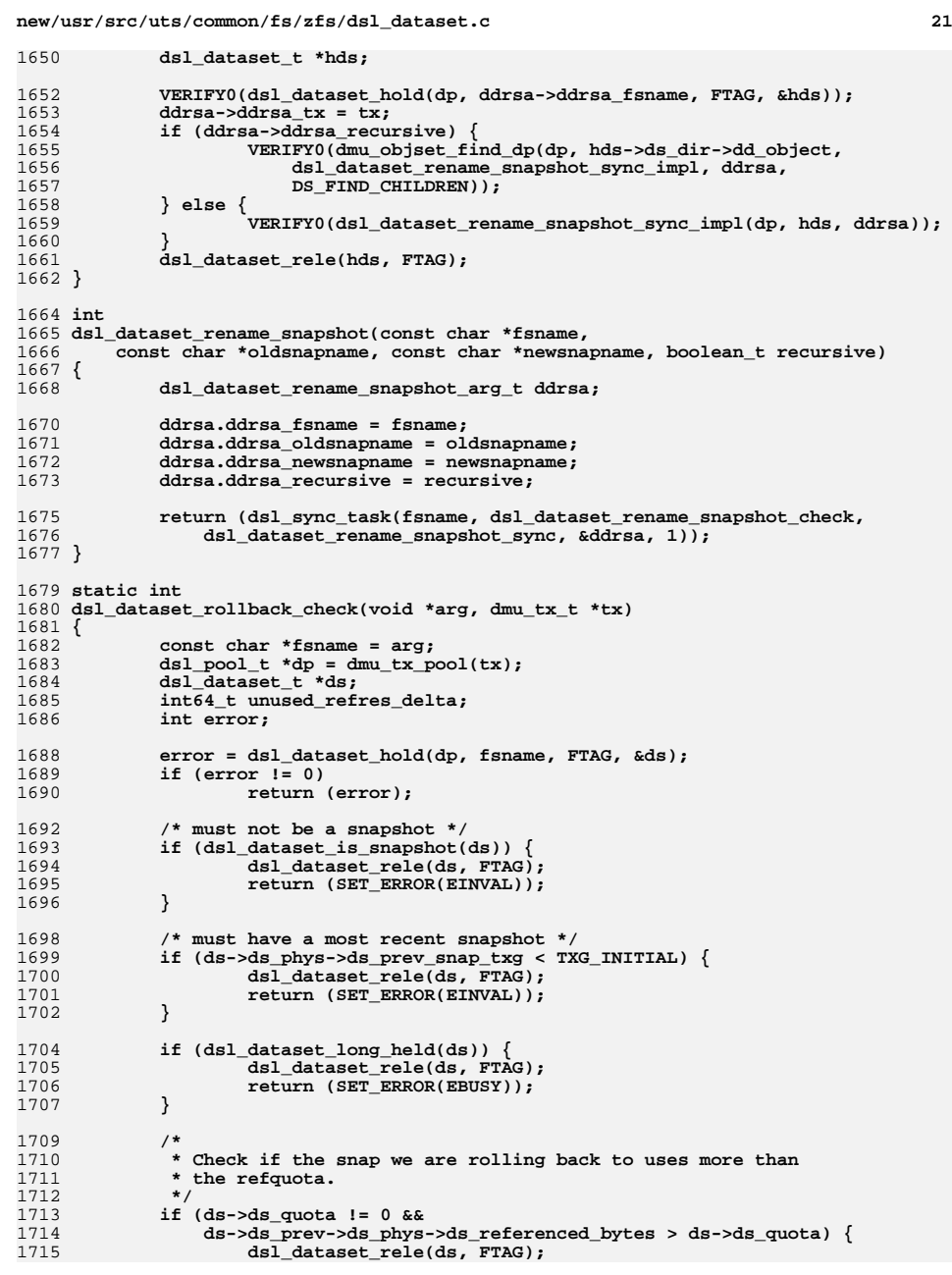

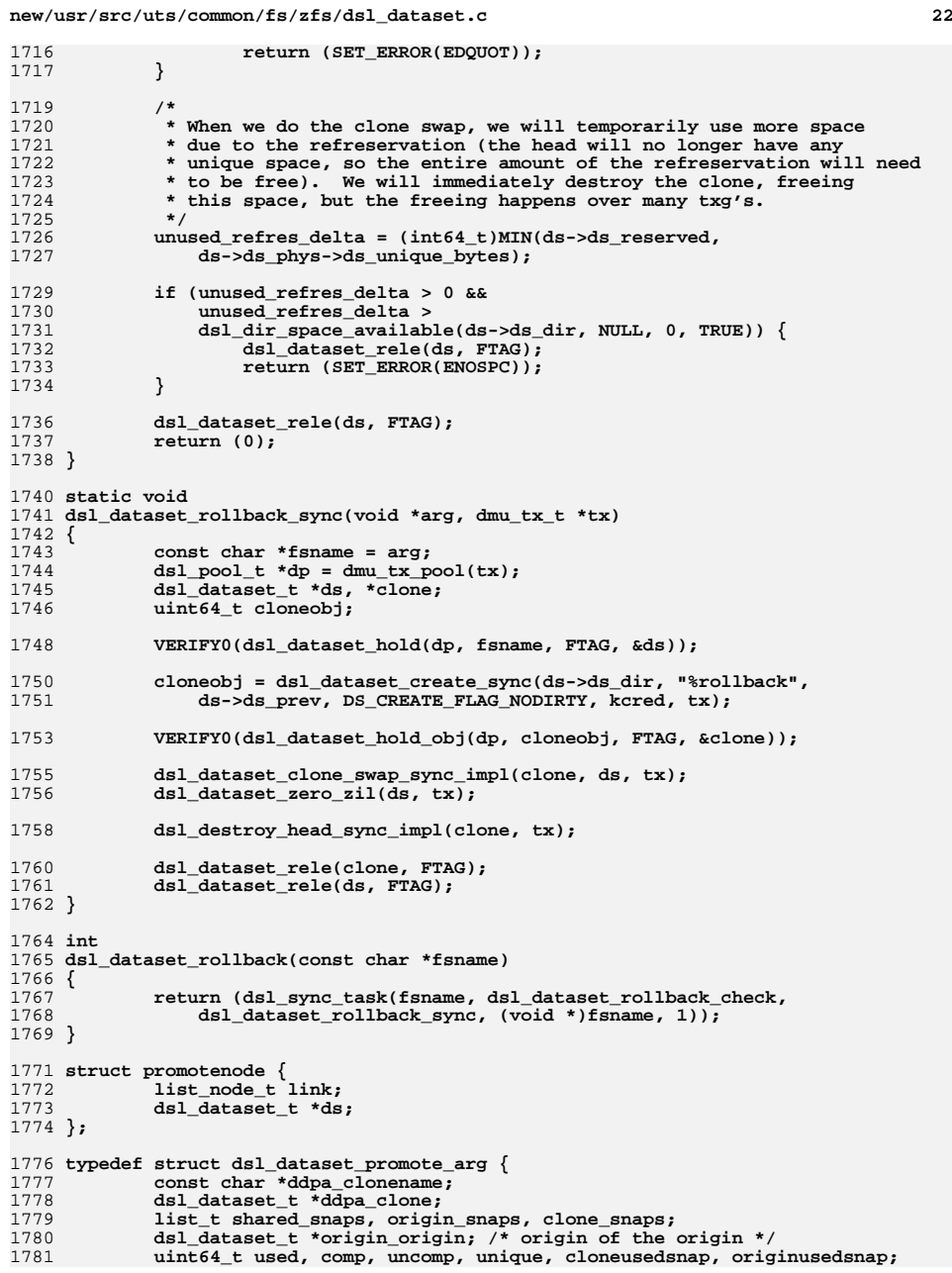

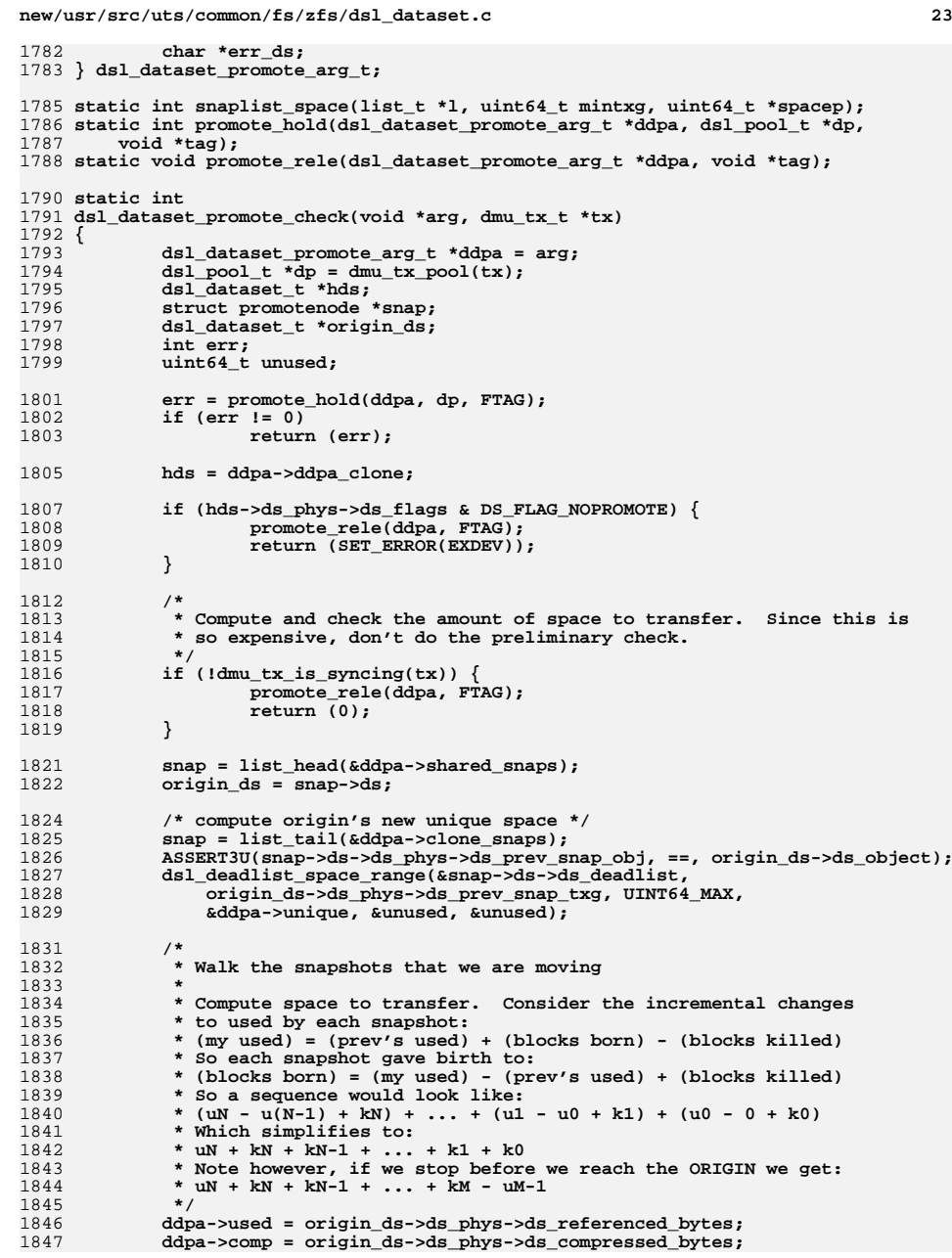

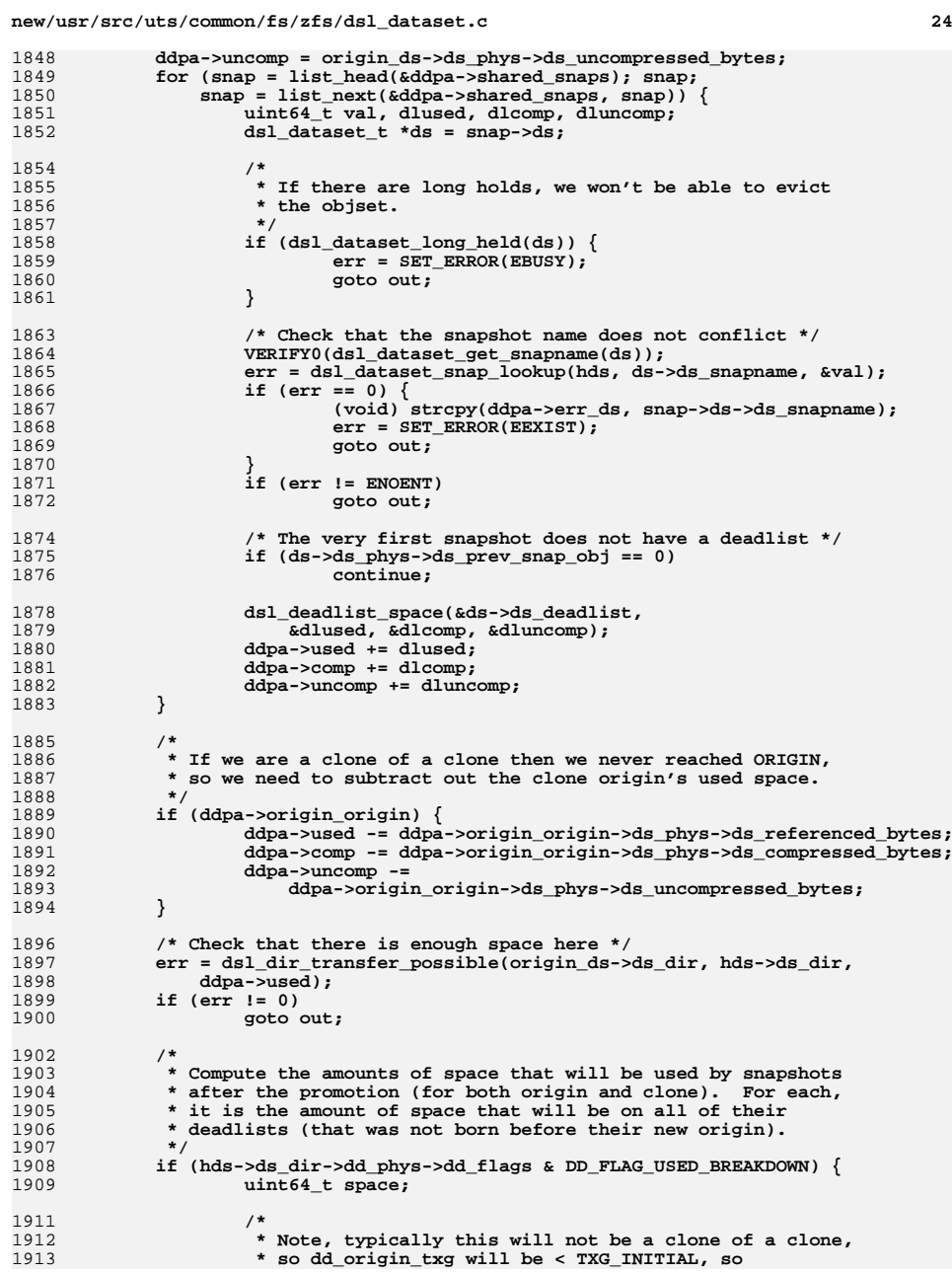

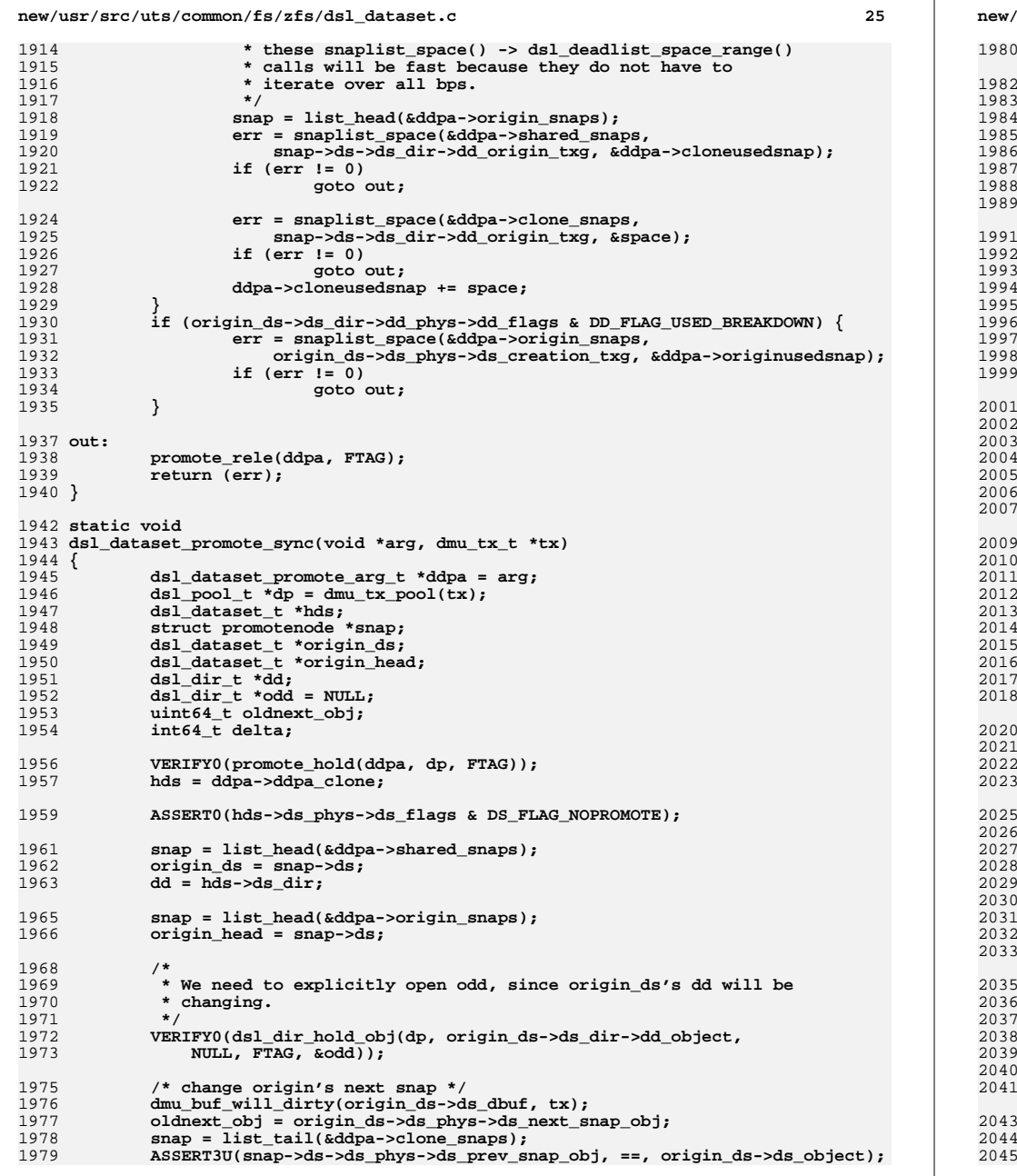

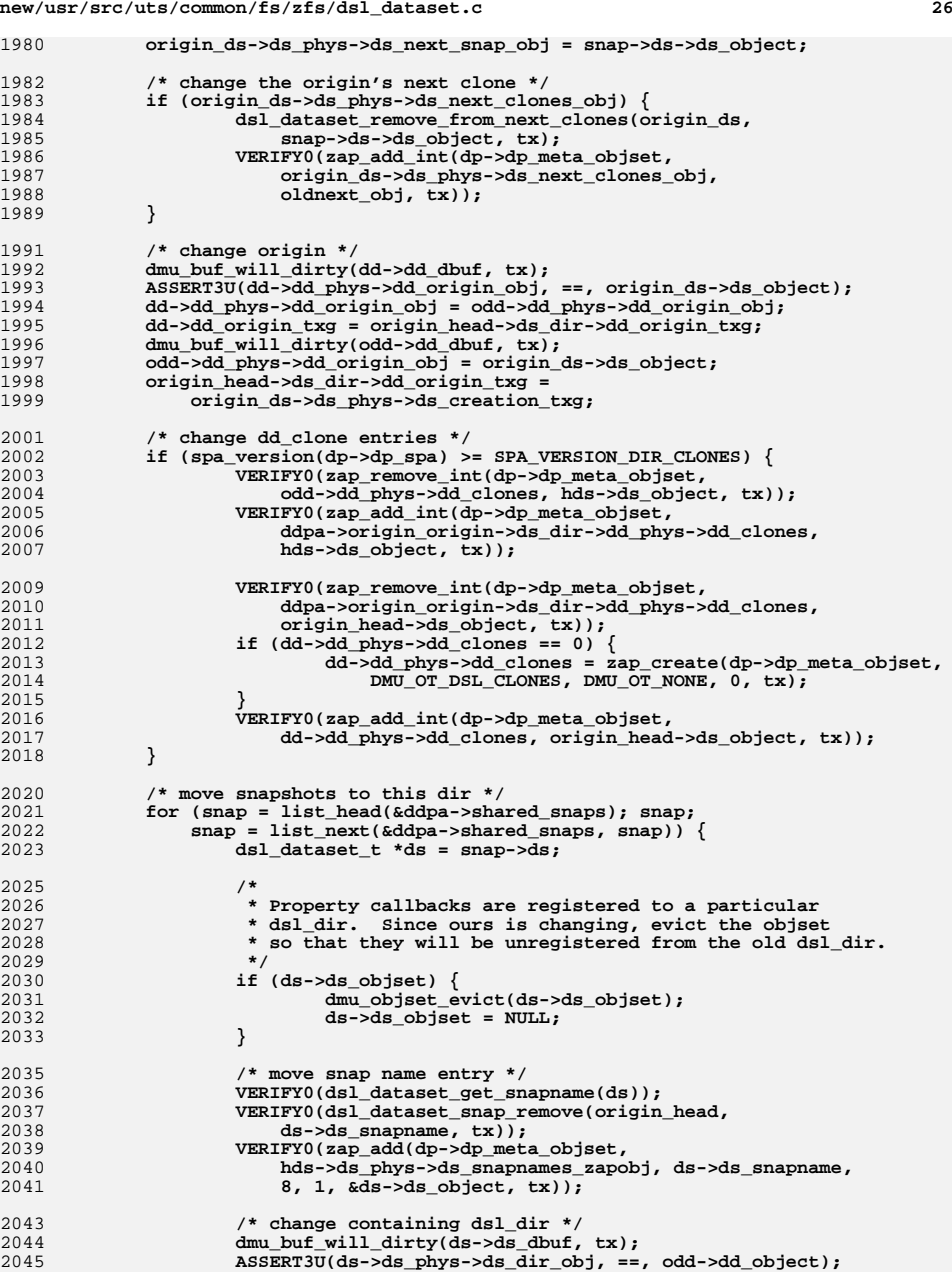

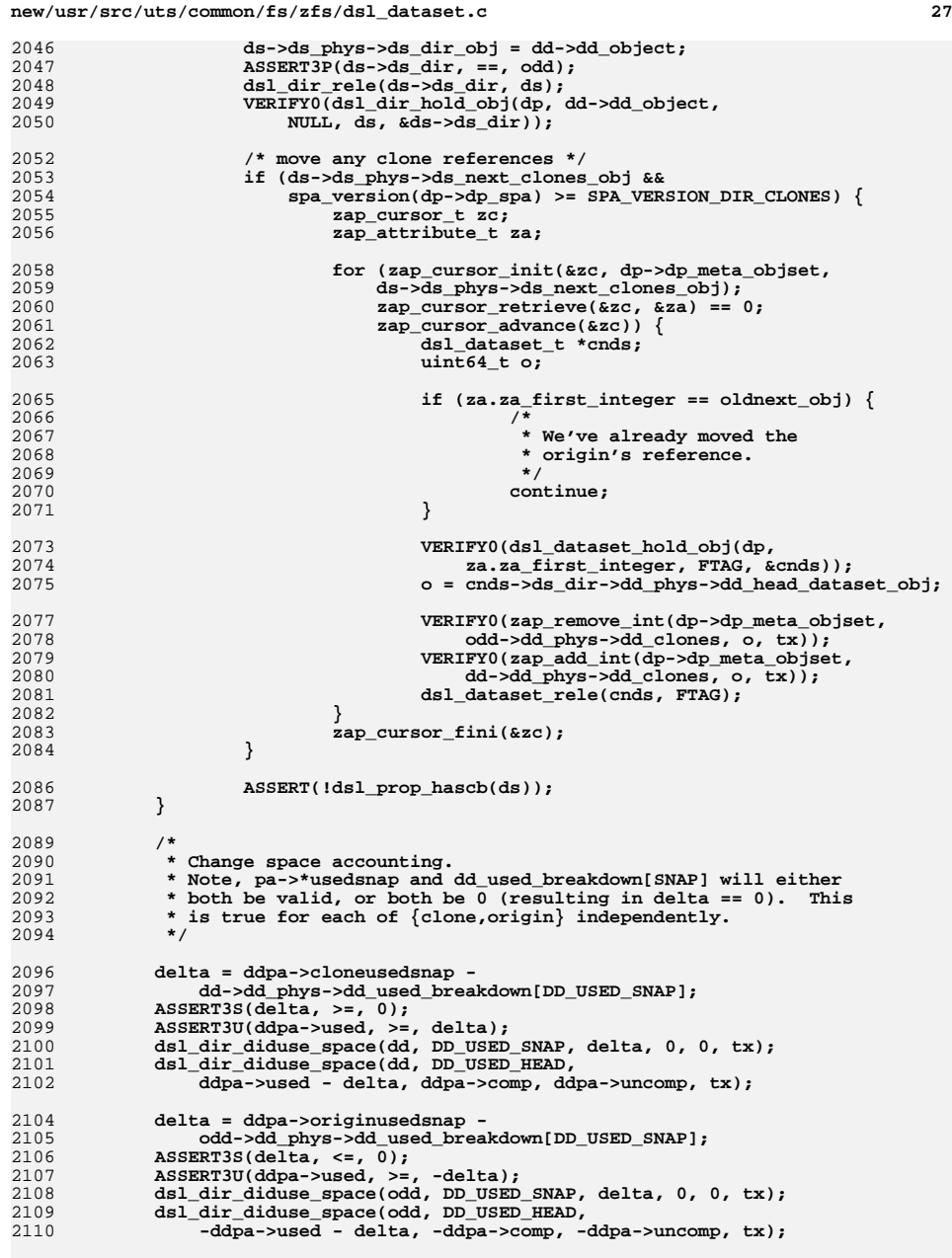

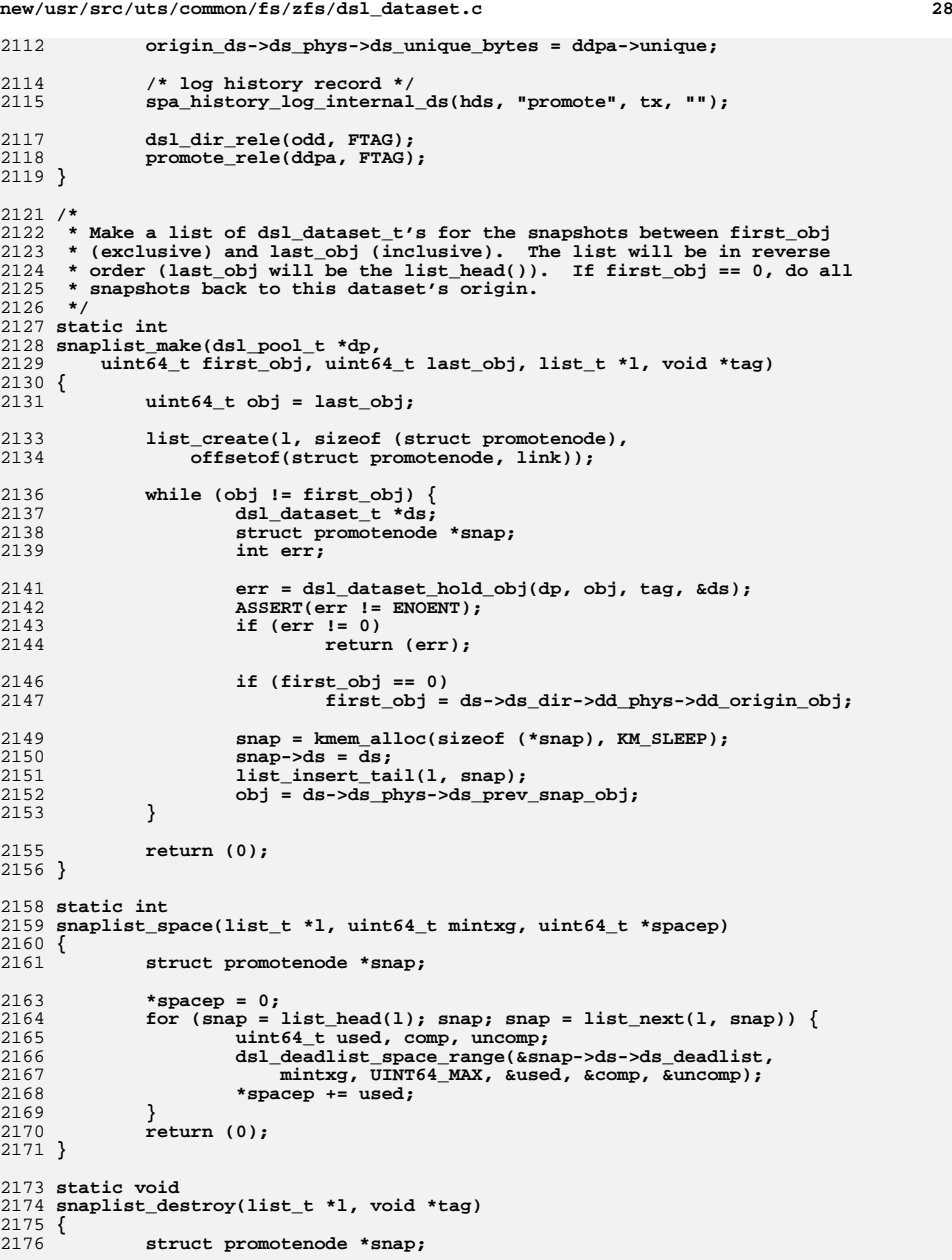

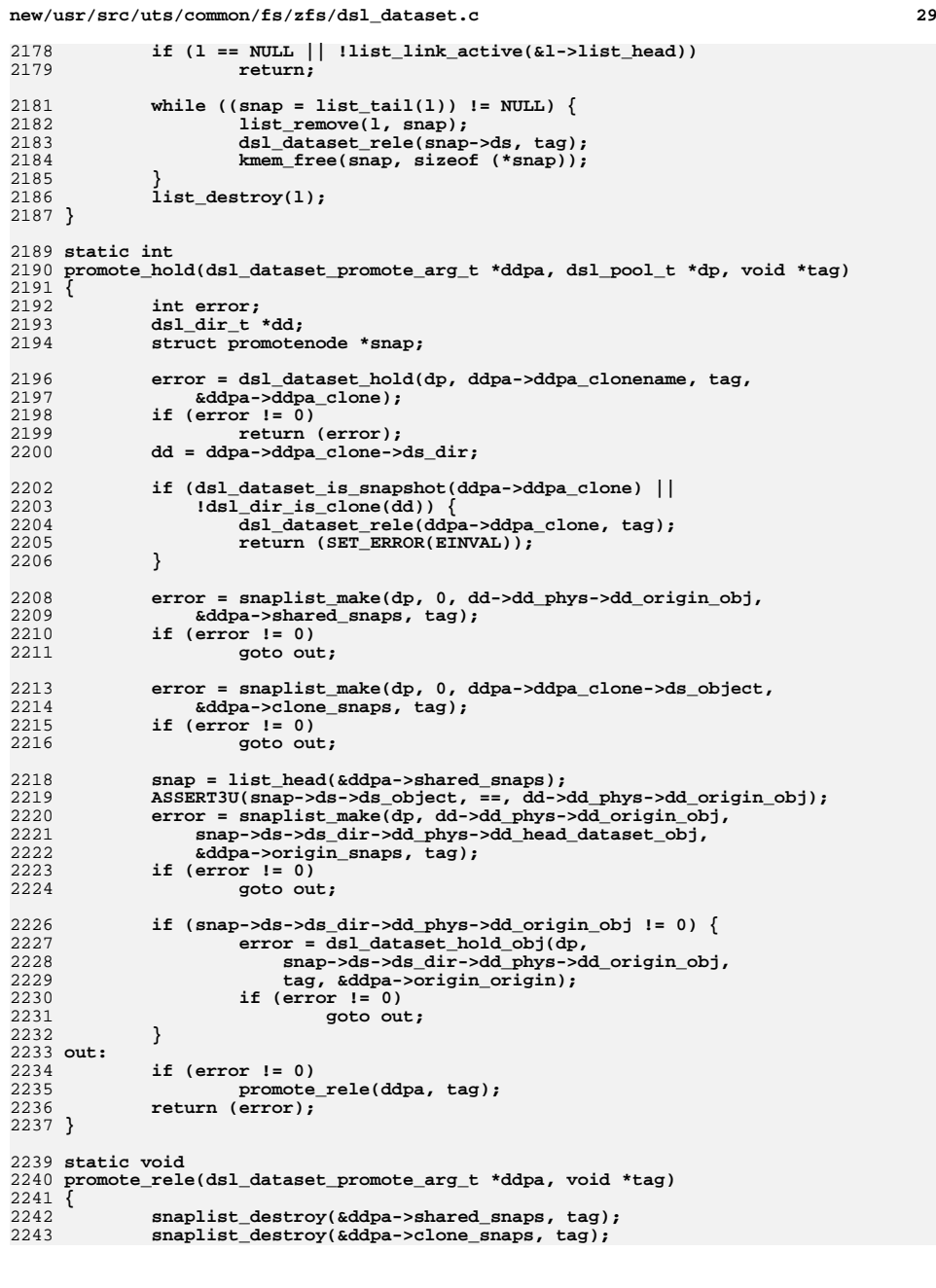

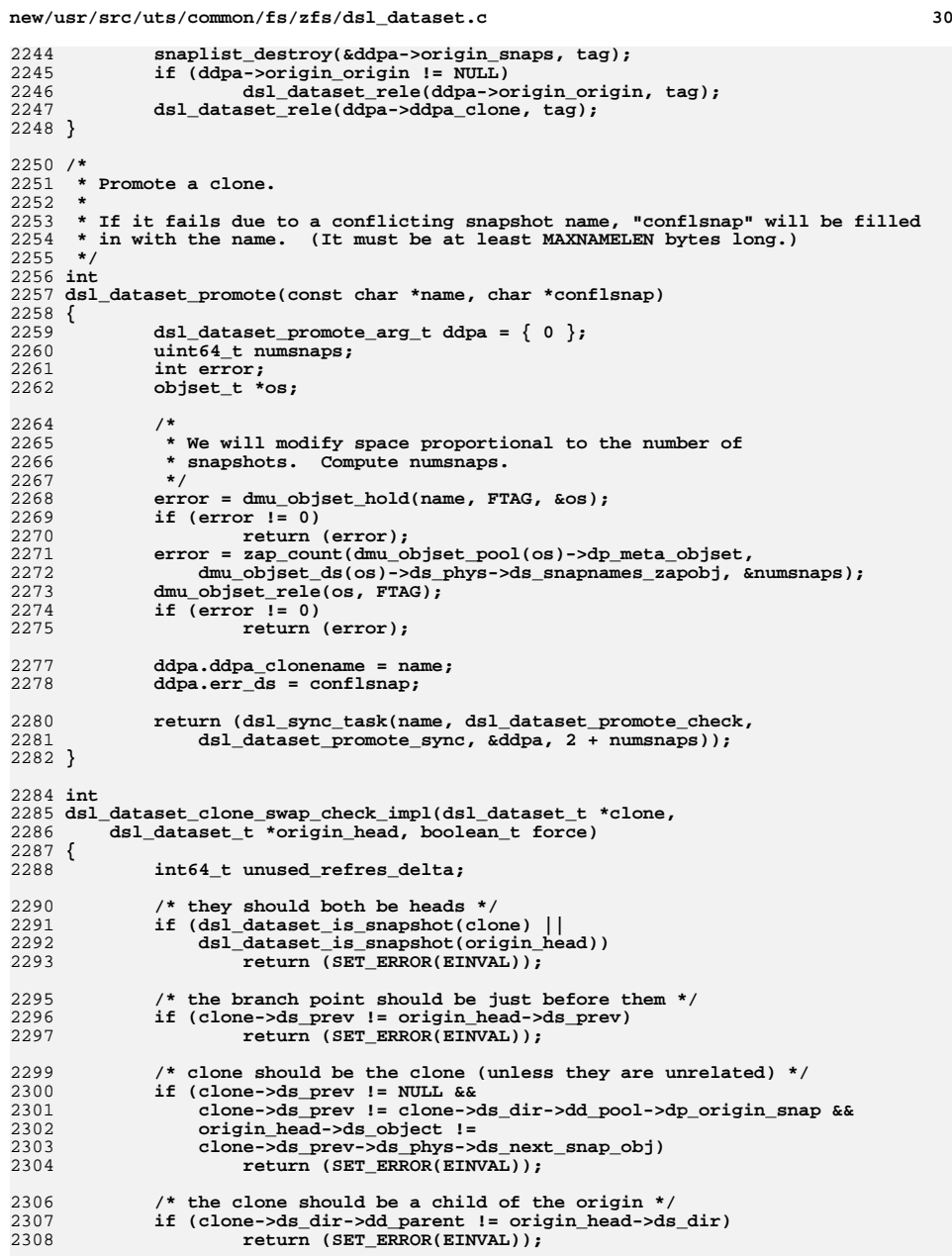

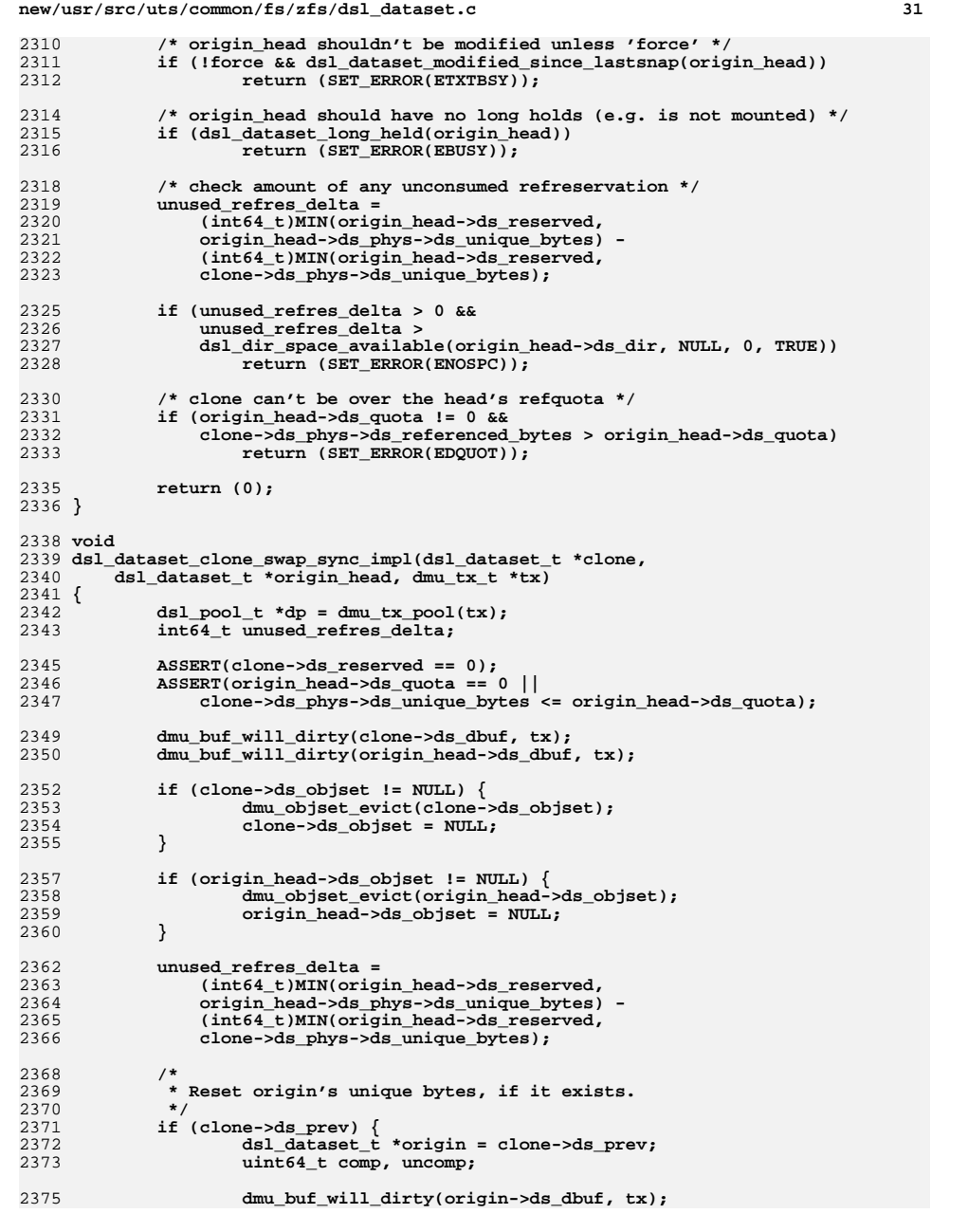

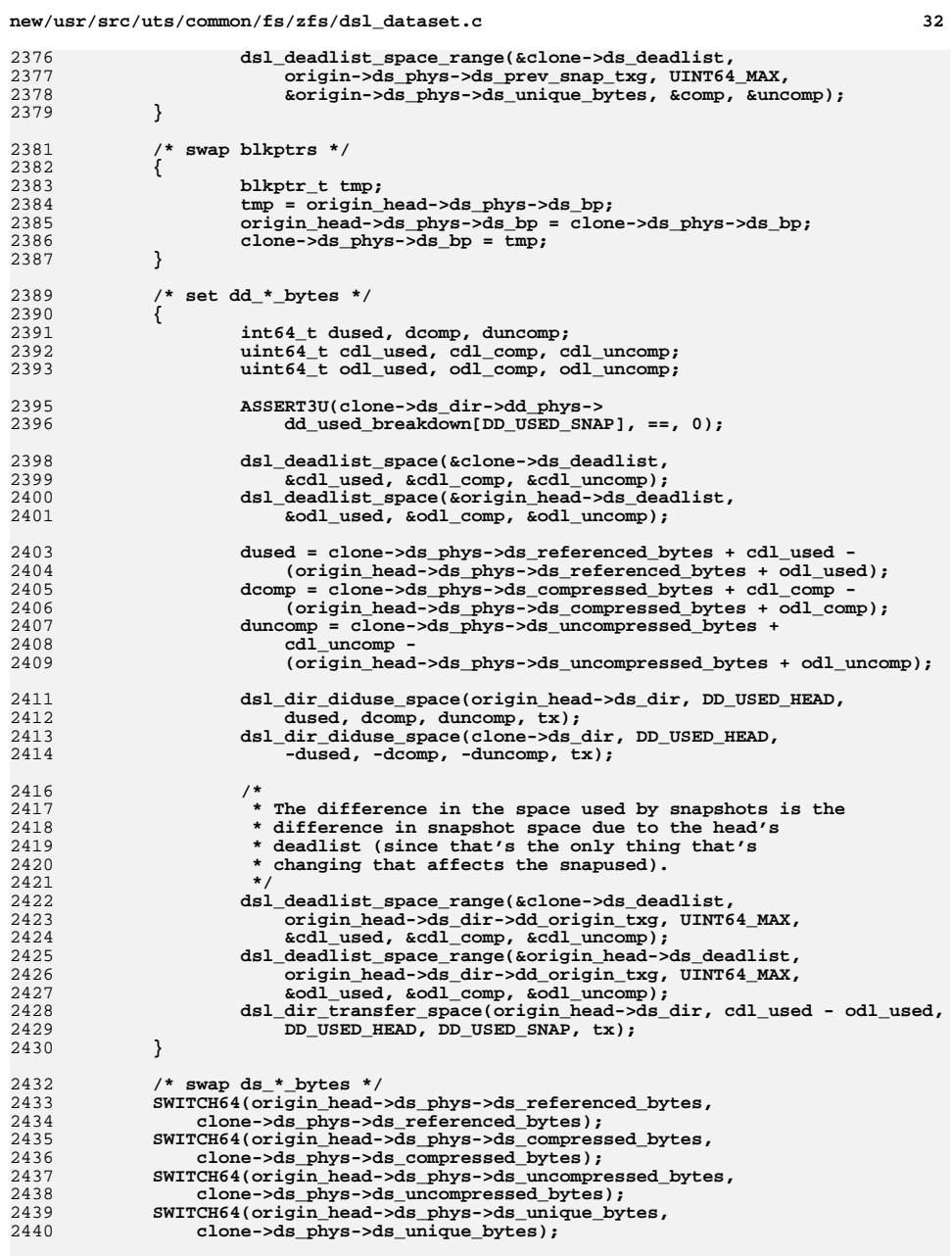

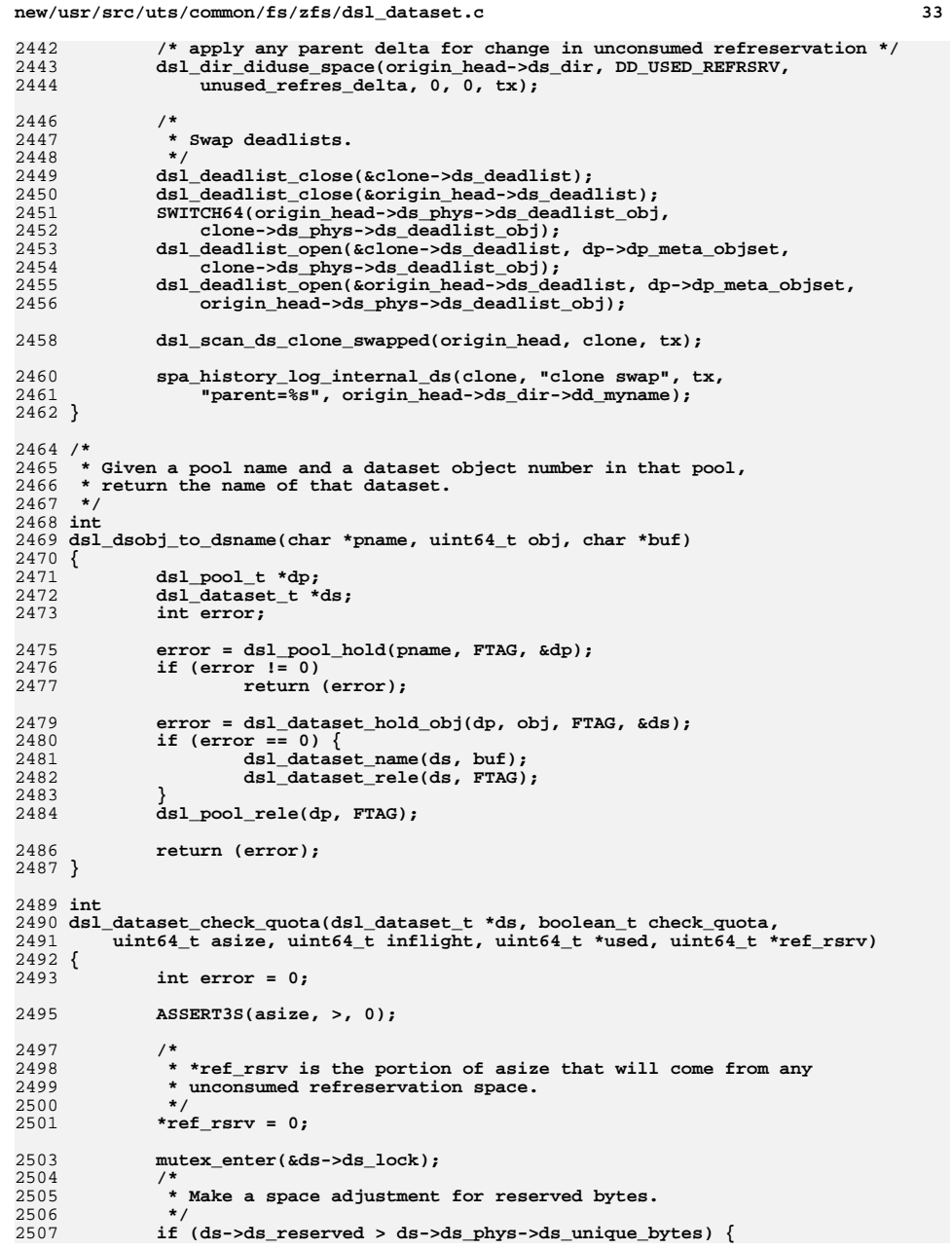

```
d 34
25082508 ASSERT3U(*used, >=,<br>2509 ds->ds reserved
                       2509 ds->ds_reserved - ds->ds_phys->ds_unique_bytes);
 *used -= (ds->ds_reserved - ds->ds_phys->ds_unique_bytes);
25102511<br>2512
                    *ref_rsrv =
                       asize - MIN(asize, parent delta(ds, asize + inflight));
2513 }
2515 if (!check_quota || ds->ds_quota == 0) {
2516 mutex_exit(&ds->ds_lock);
2517 return (0);
2518 }
2519 /*
2520 * If they are requesting more space, and our current estimate2521 * is over quota, they get to try again unless the actual
2522 * on-disk is over quota and there are no pending changes (which2523 * may free up space for us).2524 */
 if (ds->ds_phys->ds_referenced_bytes + inflight >= ds->ds_quota) {
252525262526 if (inflight > 0 ||<br>2527 ds->ds phys->ds
                       2527 ds->ds_phys->ds_referenced_bytes < ds->ds_quota)2528 error = SET_ERROR(ERESTART);
2529 else
2530 error = SET_ERROR(EDQUOT);
2531 }
2532 mutex_exit(&ds->ds_lock);
2534 return (error);
2535 }
2537 typedef struct dsl_dataset_set_qr_arg {
2538 const char *ddsqra_name;
2539 zprop_source_t ddsqra_source;
2540 uint64_t ddsqra_value;
2541 } dsl_dataset_set_qr_arg_t;
2544 /* ARGSUSED */
2545 static int
2546 dsl_dataset_set_refquota_check(void *arg, dmu_tx_t *tx)
2547 {
2548 dsl_dataset_set_qr_arg_t *ddsqra = arg;
2549dsl\_pool_t * dp = dmu_t x\_pool(tx);2550 dsl_dataset_t *ds;
2551 int error;
2552 uint64_t newval;
2554 if (spa_version(dp->dp_spa) < SPA_VERSION_REFQUOTA)
2555 return (SET_ERROR(ENOTSUP));
2557 error = dsl_dataset_hold(dp, ddsqra->ddsqra_name, FTAG, &ds);
2558 if (error != 0)
2559 return (error);
2561 if (dsl_dataset_is_snapshot(ds)) {
2562 dsl_dataset_rele(ds, FTAG);
2563return (SET_ERROR(EINVAL));
2564 }
2566 error = dsl_prop_predict(ds->ds_dir,
2567 zfs_prop_to_name(ZFS_PROP_REFQUOTA),<br>2568 ddsgra->ddsgra_source,_ddsgra->ddsgr

2568 ddsqra->ddsqra_source, ddsqra->ddsqra_value, &newval);2569 if (error != 0) {
2570 dsl_dataset_rele(ds, FTAG);
2571 return (error);
2572 }
```
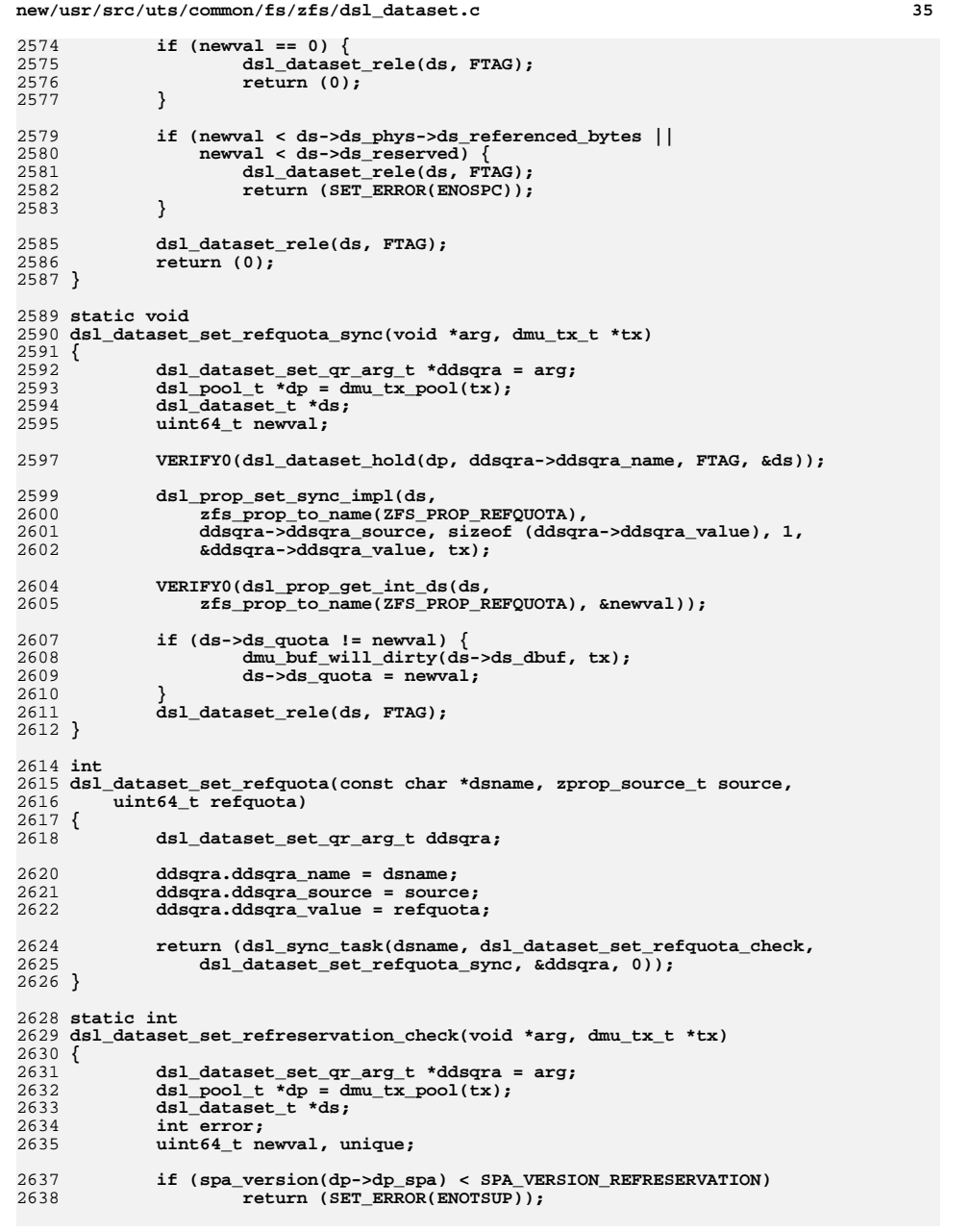

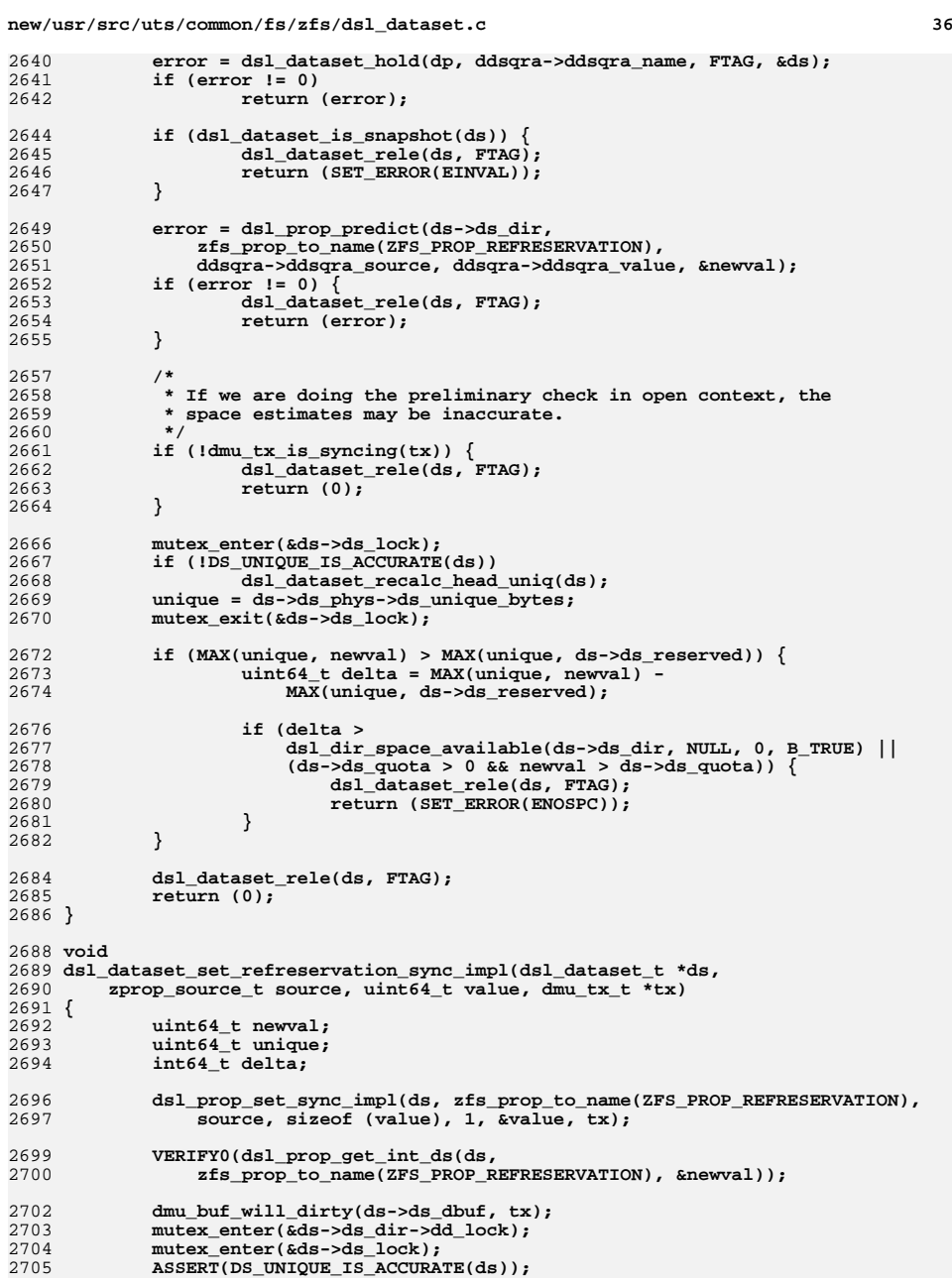

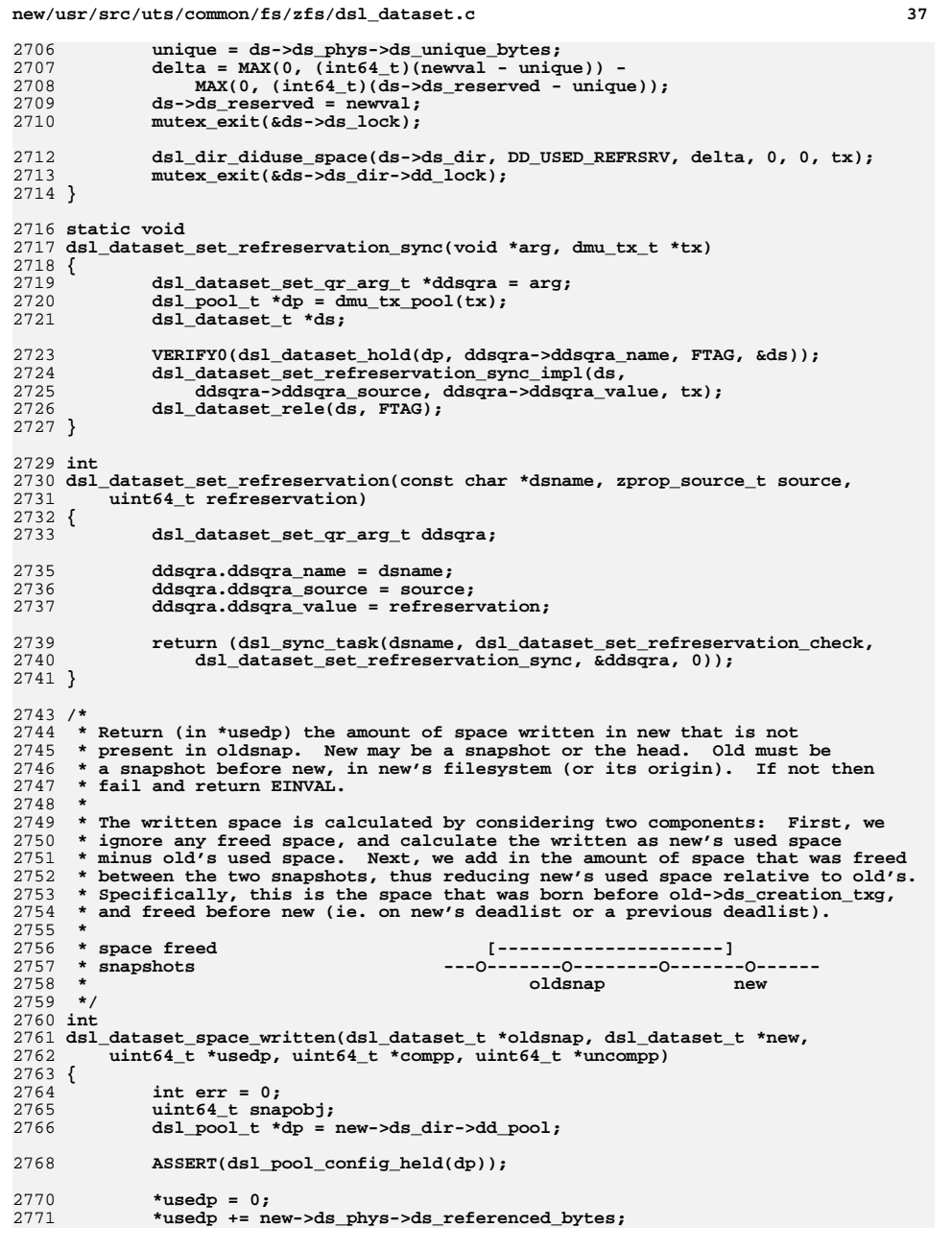

```
new/usr/src/uts/common/fs/zfs/dsl_dataset.cd 38
2772 *usedp -= oldsnap->ds_phys->ds_referenced_bytes;
2774 *compp = 0;
2775 *compp += new->ds_phys->ds_compressed_bytes;
2776 *compp -= oldsnap->ds_phys->ds_compressed_bytes;
2778 *uncompp = 0;
2779 *uncompp += new->ds_phys->ds_uncompressed_bytes;
2780 *uncompp -= oldsnap->ds_phys->ds_uncompressed_bytes;
2782 snapobj = new->ds_object;
2783 while (snapobj != oldsnap->ds_object) {
2784 dsl_dataset_t *snap;
2785 uint64_t used, comp, uncomp;
2787 if (snapobj == new->ds_object) {
2788 snap = new;
2789 } else {
2790 err = dsl_dataset_hold_obj(dp, snapobj, FTAG, &snap);
2791if (err \mid = 0)<br>break:
2792 break;
2793 }
2795 if (snap->ds_phys->ds_prev_snap_txg ==
                    2796 oldsnap->ds_phys->ds_creation_txg) {2797 /*
2798 * The blocks in the deadlist can not be born after
2799 * ds_prev_snap_txg, so get the whole deadlist space,
2800 * which is more efficient (especially for old-format2801 * deadlists). Unfortunately the deadlist code
2802 * doesn't have enough information to make this2803 * optimization itself.2804 */
 dsl_deadlist_space(&snap->ds_deadlist,
28052806 &used, &comp, &uncomp);2807 } else {
28082808 dsl_deadlist_space_range(&snap->ds_deadlist,<br>2809 0, oldsnap->ds_phys->ds_creation_txq,
2809 0, oldsnap->ds_phys->ds_creation_txg,<br>2810 cused. & comp. & uncomp):
                           2810 &used, &comp, &uncomp);2811 }
2812 *usedp += used;
2813 *compp += comp;
2814 *uncompp += uncomp;
2816 /*
2817 * If we get to the beginning of the chain of snapshots
2818 * (ds_prev_snap_obj == 0) before oldsnap, then oldsnap2819 * was not a snapshot of/before new.2820 */
 snapobj = snap->ds_phys->ds_prev_snap_obj;
28212822 if (snap != new)
2823 dsl_dataset_rele(snap, FTAG);
2824 if (snapobj == 0) {
2825 err = SET_ERROR(EINVAL);
2826 break;
2827 }
2829 }
2830 return (err);
2831 }
2833 /*
2834 * Return (in *usedp) the amount of space that will be reclaimed if firstsnap,2835 * lastsnap, and all snapshots in between are deleted.2836 *
2837 * blocks that would be freed [---------------------------]
```
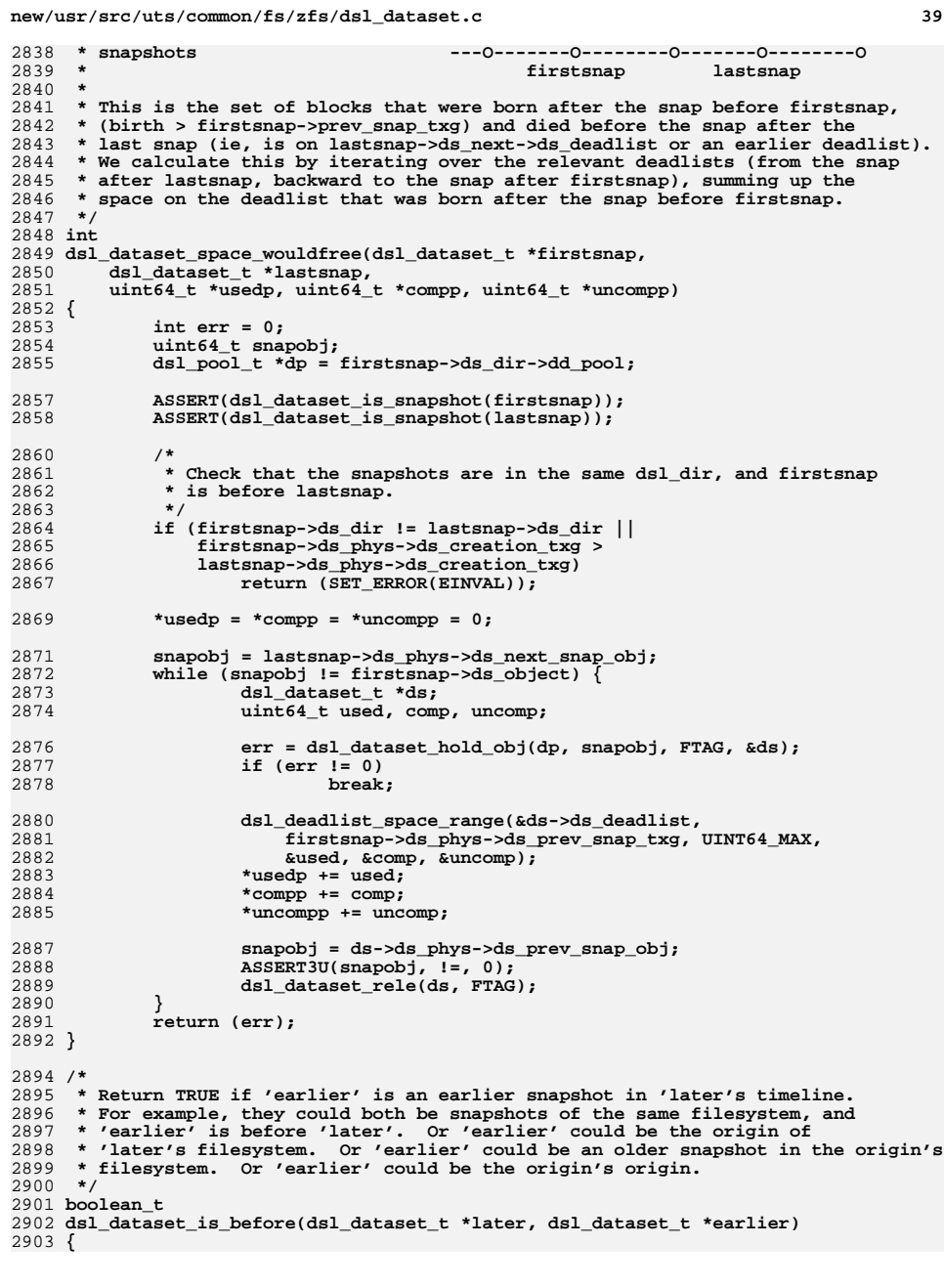

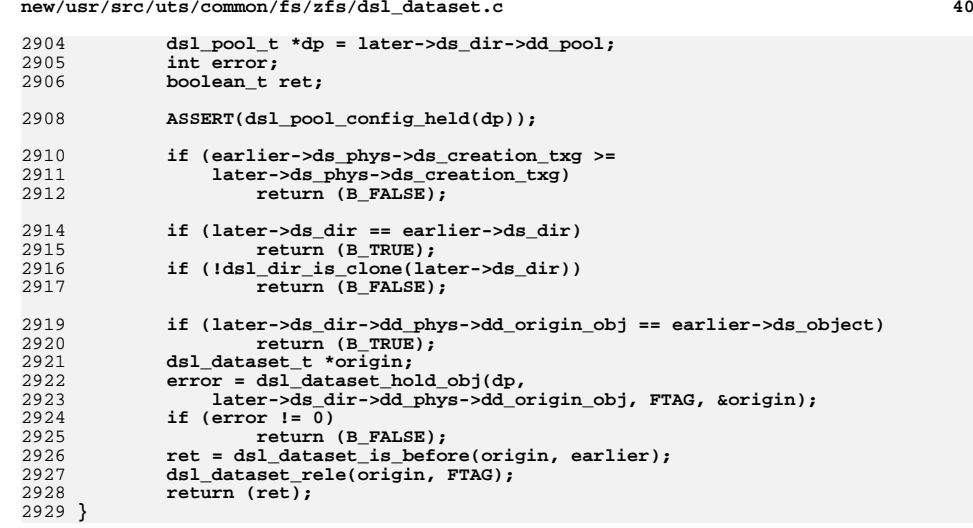

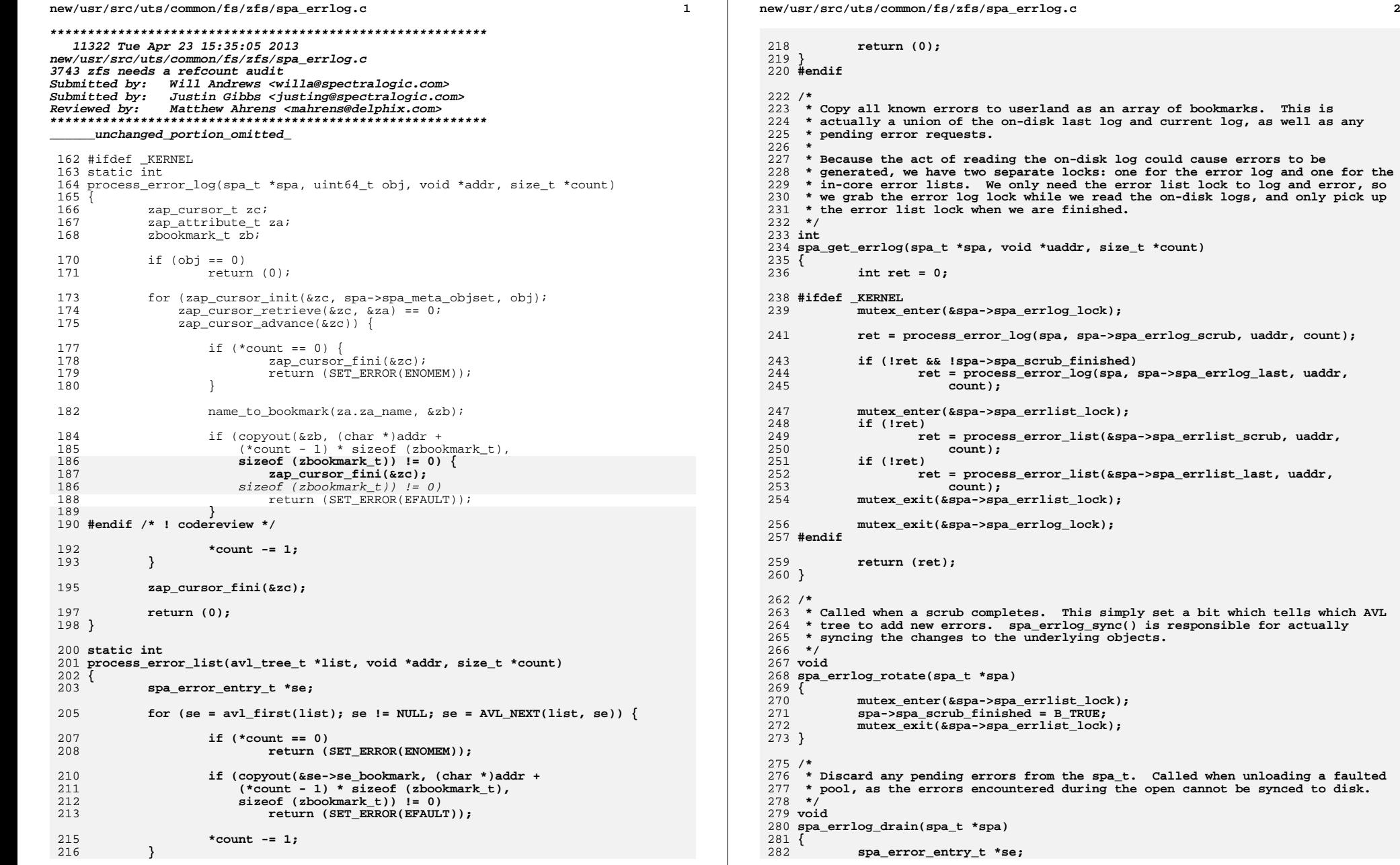

**new/usr/src/uts/common/fs/zfs/spa\_errlog.c <sup>3</sup> void \*cookie; mutex\_enter(&spa->spa\_errlist\_lock); cookie = NULL; while ((se = avl\_destroy\_nodes(&spa->spa\_errlist\_last, &cookie)) != NULL) kmem\_free(se, sizeof (spa\_error\_entry\_t)); cookie = NULL; while ((se = avl\_destroy\_nodes(&spa->spa\_errlist\_scrub, &cookie)) != NULL) kmem\_free(se, sizeof (spa\_error\_entry\_t)); mutex\_exit(&spa->spa\_errlist\_lock); } /\* \* Process a list of errors into the current on-disk log. \*/ static void sync\_error\_list(spa\_t \*spa, avl\_tree\_t \*t, uint64\_t \*obj, dmu\_tx\_t \*tx) { spa\_error\_entry\_t \*se; char buf[64]; void \*cookie;** if  $(avl$  numnodes $(t)$   $l = 0$ )  $\{$  **/\* create log if necessary \*/ if (\*obj == 0) \*obj = zap\_create(spa->spa\_meta\_objset, DMU\_OT\_ERROR\_LOG, DMU\_OT\_NONE, 0, tx); /\* add errors to the current log \*/** for  $(se = avl_first(t); se != NULL; se = AVL_NEXT(t, se))$  { **char \*name = se->se\_name ? se->se\_name : ""; bookmark\_to\_name(&se->se\_bookmark, buf, sizeof (buf)); (void) zap\_update(spa->spa\_meta\_objset,**  $*$ obj, buf, 1, strlen(name) + 1, name, tx); **} /\* purge the error list \*/ cookie = NULL; while ((se = avl\_destroy\_nodes(t, &cookie)) != NULL) kmem\_free(se, sizeof (spa\_error\_entry\_t)); } } /\* \* Sync the error log out to disk. This is a little tricky because the act of \* writing the error log requires the spa\_errlist\_lock. So, we need to lock the \* error lists, take a copy of the lists, and then reinitialize them. Then, we \* drop the error list lock and take the error log lock, at which point we \* do the errlog processing. Then, if we encounter an I/O error during this \* process, we can successfully add the error to the list. Note that this will \* result in the perpetual recycling of errors, but it is an unlikely situation \* and not a performance critical operation. \*/ void spa\_errlog\_sync(spa\_t \*spa, uint64\_t txg) {**

```
346 dmu_tx_t *tx;
347 avl_tree_t scrub, last;
348 int scrub_finished;
```
**new/usr/src/uts/common/fs/zfs/spa\_errlog.c <sup>4</sup> mutex\_enter(&spa->spa\_errlist\_lock); /\* \* Bail out early under normal circumstances. \*/ if (avl\_numnodes(&spa->spa\_errlist\_scrub) == 0 && avl\_numnodes(&spa->spa\_errlist\_last) == 0 && !spa->spa\_scrub\_finished) { mutex\_exit(&spa->spa\_errlist\_lock); return; } spa\_get\_errlists(spa, &last, &scrub); scrub\_finished = spa->spa\_scrub\_finished;** spa->spa scrub finished = B FALSE; **mutex\_exit(&spa->spa\_errlist\_lock); mutex\_enter(&spa->spa\_errlog\_lock); tx = dmu\_tx\_create\_assigned(spa->spa\_dsl\_pool, txg); /\* \* Sync out the current list of errors. \*/ sync\_error\_list(spa, &last, &spa->spa\_errlog\_last, tx); /\* \* Rotate the log if necessary. \*/ if (scrub\_finished) { if (spa->spa\_errlog\_last != 0) VERIFY(dmu\_object\_free(spa->spa\_meta\_objset,**<br> **AR2**<br> **VERIFY(dmu\_object\_free(spa->spa\_meta\_objset,**<br> **AR2 spa->spa\_errlog\_last, tx) == 0); spa->spa\_errlog\_last = spa->spa\_errlog\_scrub; spa->spa\_errlog\_scrub = 0; sync\_error\_list(spa, &scrub, &spa->spa\_errlog\_last, tx); } /\* \* Sync out any pending scrub errors. \*/ sync\_error\_list(spa, &scrub, &spa->spa\_errlog\_scrub, tx); /\* \* Update the MOS to reflect the new values. \*/ (void) zap\_update(spa->spa\_meta\_objset, DMU\_POOL\_DIRECTORY\_OBJECT, DMU\_POOL\_ERRLOG\_LAST, sizeof (uint64\_t), 1, &spa->spa\_errlog\_last, tx); (void) zap\_update(spa->spa\_meta\_objset, DMU\_POOL\_DIRECTORY\_OBJECT, DMU\_POOL\_ERRLOG\_SCRUB, sizeof (uint64\_t), 1, &spa->spa\_errlog\_scrub, tx); dmu\_tx\_commit(tx); mutex\_exit(&spa->spa\_errlog\_lock); }**

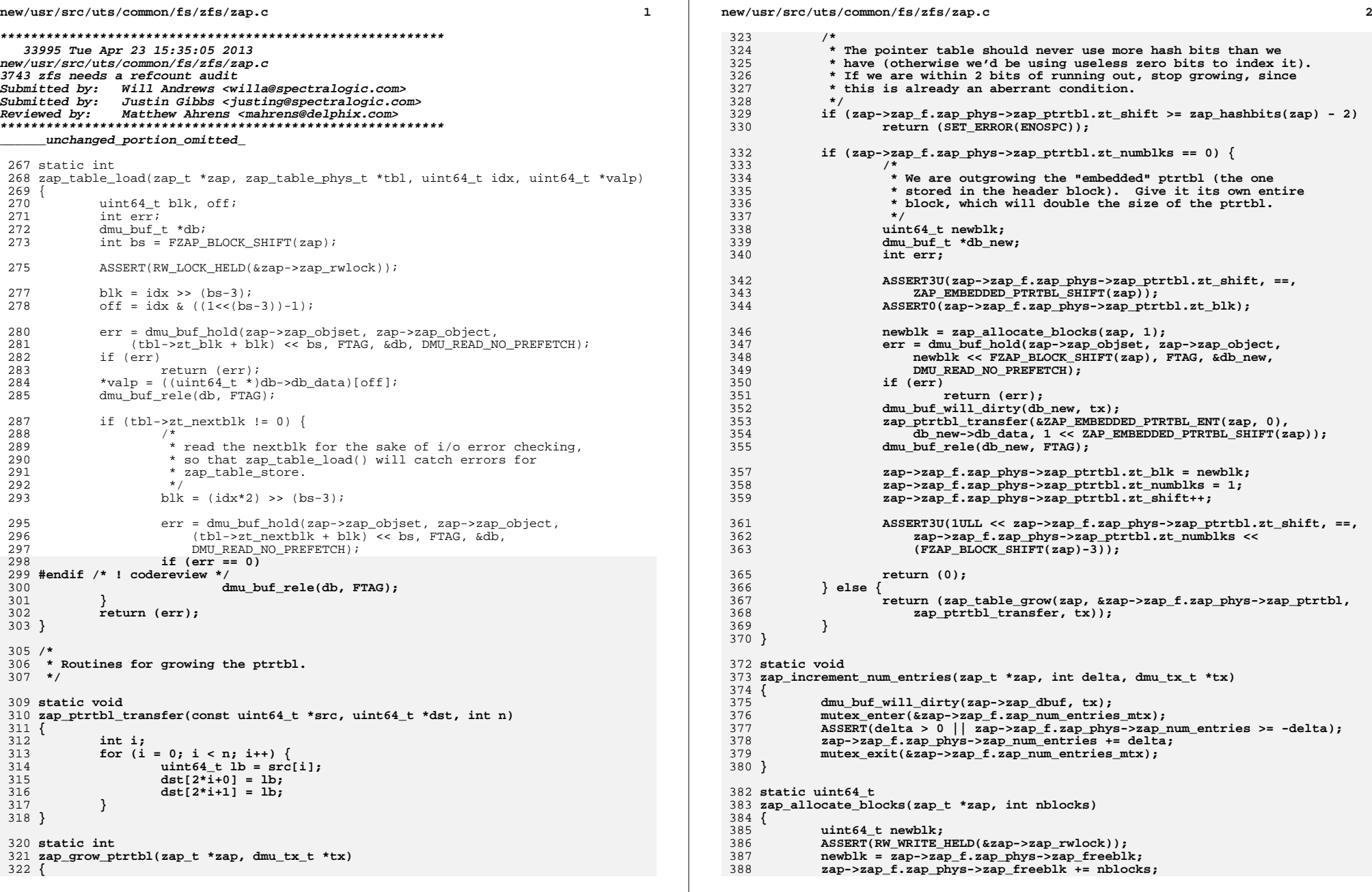

 **<sup>3</sup>** 389 **return (newblk);** 390 **}** 392 **static zap\_leaf\_t \*** 393 **zap\_create\_leaf(zap\_t \*zap, dmu\_tx\_t \*tx)** 394 **{** 395 **void \*winner;** 396 **zap\_leaf\_t \*l = kmem\_alloc(sizeof (zap\_leaf\_t), KM\_SLEEP);** 398 **ASSERT(RW\_WRITE\_HELD(&zap->zap\_rwlock));** 400 **rw\_init(&l->l\_rwlock, 0, 0, 0);** 401 **rw\_enter(&l->l\_rwlock, RW\_WRITER);** 402 **l->l\_blkid = zap\_allocate\_blocks(zap, 1);** 403 **l->l\_dbuf = NULL;** 404 **l->l\_phys = NULL;** 406<br>407 **VERIFY(0 == dmu\_buf\_hold(zap->zap\_objset, zap->zap\_object,** 407 **l->l\_blkid << FZAP\_BLOCK\_SHIFT(zap), NULL, &l->l\_dbuf,**408 **DMU\_READ\_NO\_PREFETCH)); winner = dmu\_buf\_set\_user(l->l\_dbuf, l, &l->l\_phys, zap\_leaf\_pageout);** 409410 **ASSERT(winner == NULL);** 411 **dmu\_buf\_will\_dirty(l->l\_dbuf, tx);** 413 **zap\_leaf\_init(l, zap->zap\_normflags != 0);** 415 **zap->zap\_f.zap\_phys->zap\_num\_leafs++;** 417 **return (l);** 418 **}** 420 **int** 421 **fzap\_count(zap\_t \*zap, uint64\_t \*count)** 422 **{** 423 **ASSERT(!zap->zap\_ismicro);** 424 **mutex\_enter(&zap->zap\_f.zap\_num\_entries\_mtx); /\* unnecessary \*/** 425 **\*count = zap->zap\_f.zap\_phys->zap\_num\_entries;** 426mutex exit(&zap->zap f.zap num entries mtx); 427 **return (0);** 428 **}** 430  $/$ \* **/\*** 431 **\* Routines for obtaining zap\_leaf\_t's**432 **\*/**434 **void** 435 **zap\_put\_leaf(zap\_leaf\_t \*l)** 436 **{** 437 **rw\_exit(&l->l\_rwlock);** 438 **dmu\_buf\_rele(l->l\_dbuf, NULL);** 439 **}** 441 **\_NOTE(ARGSUSED(0))** 442 **static void** 443 **zap\_leaf\_pageout(dmu\_buf\_t \*db, void \*vl)** 444 **{** 445zap leaf  $t * 1 = v1$ ; 447 **rw\_destroy(&l->l\_rwlock);** 448 **kmem\_free(l, sizeof (zap\_leaf\_t));** 449 **}** 451 **static zap\_leaf\_t \*** 452 **zap\_open\_leaf(uint64\_t blkid, dmu\_buf\_t \*db)** 453 **{** 454**zap\_leaf\_t \*l, \*winner;**

**new/usr/src/uts/common/fs/zfs/zap.c <sup>4</sup>** 456 **ASSERT(blkid != 0);** 458 **l = kmem\_alloc(sizeof (zap\_leaf\_t), KM\_SLEEP);** 459 **rw\_init(&l->l\_rwlock, 0, 0, 0);** 460 **rw\_enter(&l->l\_rwlock, RW\_WRITER);** 461 **l->l\_blkid = blkid;** 462 **l->l\_bs = highbit(db->db\_size)-1;** 463 $1 - \ge 1$  dbuf = db; 464 **l->l\_phys = NULL;** 466 **winner = dmu\_buf\_set\_user(db, l, &l->l\_phys, zap\_leaf\_pageout);** 468 **rw\_exit(&l->l\_rwlock);** 469 **if (winner != NULL) {** 470 **/\* someone else set it first \*/** 471 **zap\_leaf\_pageout(NULL, l);** 472 **l = winner;** 473 **}** 475 **/\*** 476 **\* lhr\_pad was previously used for the next leaf in the leaf** 477 **\* chain. There should be no chained leafs (as we have removed**478 **\* support for them).**479 **\*/ ASSERT0(l->l\_phys->l\_hdr.lh\_pad1);** 480482 **/\*** 483 **\* There should be more hash entries than there can be**484 **\* chunks to put in the hash table**485 **\*/ ASSERT3U(ZAP\_LEAF\_HASH\_NUMENTRIES(l), >, ZAP\_LEAF\_NUMCHUNKS(l) / 3);** 486488 **/\* The chunks should begin at the end of the hash table \*/** 489 **ASSERT3P(&ZAP\_LEAF\_CHUNK(l, 0), ==,** 490 **&l->l\_phys->l\_hash[ZAP\_LEAF\_HASH\_NUMENTRIES(l)]);**492 **/\* The chunks should end at the end of the block \*/** 493 **ASSERT3U((uintptr\_t)&ZAP\_LEAF\_CHUNK(l, ZAP\_LEAF\_NUMCHUNKS(l)) -** 494 **(uintptr\_t)l->l\_phys, ==, l->l\_dbuf->db\_size);**496 **return (l);** 497 **}** 499 **static int** 500 **zap\_get\_leaf\_byblk(zap\_t \*zap, uint64\_t blkid, dmu\_tx\_t \*tx, krw\_t lt,** 501 **zap\_leaf\_t \*\*lp)**502 **{** 503 **dmu\_buf\_t \*db;** 504 **zap\_leaf\_t \*l;** 505 **int bs = FZAP\_BLOCK\_SHIFT(zap);** 506 **int err;** 508 **ASSERT(RW\_LOCK\_HELD(&zap->zap\_rwlock));** 510 **err = dmu\_buf\_hold(zap->zap\_objset, zap->zap\_object,** 511 **blkid << bs, NULL, &db, DMU\_READ\_NO\_PREFETCH);**512 **if (err)** 513 **return (err);** 515 **ASSERT3U(db->db\_object, ==, zap->zap\_object);** 516 **ASSERT3U(db->db\_offset, ==, blkid << bs);** 517 **ASSERT3U(db->db\_size, ==, 1 << bs);** 518 **ASSERT(blkid != 0);** 520 $l = dmu$  buf get user(db):

586

**new/usr/src/uts/common/fs/zfs/zap.c**

522 **if (l == NULL)** 523 **l = zap\_open\_leaf(blkid, db);** 525 $rw{\_}enter(\&1{\--}1{\_}rwlock, 1t);$ 526 **/\*** 527 **\* Must lock before dirtying, otherwise l->l\_phys could change,**528 **\* causing ASSERT below to fail.**529 **\*/ if (lt == RW\_WRITER)** 530531 **dmu\_buf\_will\_dirty(db, tx);** 532 $\overline{\text{ASBERT3U}(1-1)}$  blkid, ==, blkid); 533 **ASSERT3P(l->l\_dbuf, ==, db);** 534 **ASSERT3P(l->l\_phys, ==, l->l\_dbuf->db\_data);** 535 **ASSERT3U(l->l\_phys->l\_hdr.lh\_block\_type, ==, ZBT\_LEAF);** 536ASSERT3U(1->l\_phys->l\_hdr.lh\_magic, ==, ZAP\_LEAF\_MAGIC); 538 **\*lp = l;** 539 **return (0);** 540 **}** 542 **static int** 543 **zap\_idx\_to\_blk(zap\_t \*zap, uint64\_t idx, uint64\_t \*valp)** 544 **{** 545 **ASSERT(RW\_LOCK\_HELD(&zap->zap\_rwlock));** 547if (zap->zap f.zap phys->zap ptrtbl.zt numblks == 0)  $\{$ 548 **ASSERT3U(idx, <,** 549 **(1ULL << zap->zap\_f.zap\_phys->zap\_ptrtbl.zt\_shift));**550\*valp = ZAP EMBEDDED PTRTBL ENT(zap, idx); 551 **return (0);** 552 **} else {** 553<sup>553</sup> return (zap\_table\_load(zap, &zap->zap\_f.zap\_phys->zap\_ptrtbl,<br>554 **idx, valp)**); 554 **idx, valp));**555 **}** 556 **}** 558 **static int** 559 **zap\_set\_idx\_to\_blk(zap\_t \*zap, uint64\_t idx, uint64\_t blk, dmu\_tx\_t \*tx)** 560 **{** 561 **ASSERT(tx != NULL);** 562 **ASSERT(RW\_WRITE\_HELD(&zap->zap\_rwlock));** 564 **if (zap->zap\_f.zap\_phys->zap\_ptrtbl.zt\_blk == 0) {** 565 **ZAP\_EMBEDDED\_PTRTBL\_ENT(zap, idx) = blk;** 566 **return (0);** 567 **} else {** 568<sup>568</sup> return (zap\_table\_store(zap, &zap->zap\_f.zap\_phys->zap\_ptrtbl,<br>569 **idx, blk, tx)**); idx, blk,  $tx)$ ; 570 **}** 571 **}** 573 **static int** 574 **zap\_deref\_leaf(zap\_t \*zap, uint64\_t h, dmu\_tx\_t \*tx, krw\_t lt, zap\_leaf\_t \*\*lp)** 575 **{** 576 **uint64\_t idx, blk;** 577 **int err;** 579 **ASSERT(zap->zap\_dbuf == NULL ||** 580 **zap->zap\_f.zap\_phys == zap->zap\_dbuf->db\_data); ASSERT3U(zap->zap\_f.zap\_phys->zap\_magic, ==, ZAP\_MAGIC);** 581582 **idx = ZAP\_HASH\_IDX(h, zap->zap\_f.zap\_phys->zap\_ptrtbl.zt\_shift);** 583 **err = zap\_idx\_to\_blk(zap, idx, &blk);** 584 **if (err != 0)** 585**return (err); err = zap\_get\_leaf\_byblk(zap, blk, tx, lt, lp);**

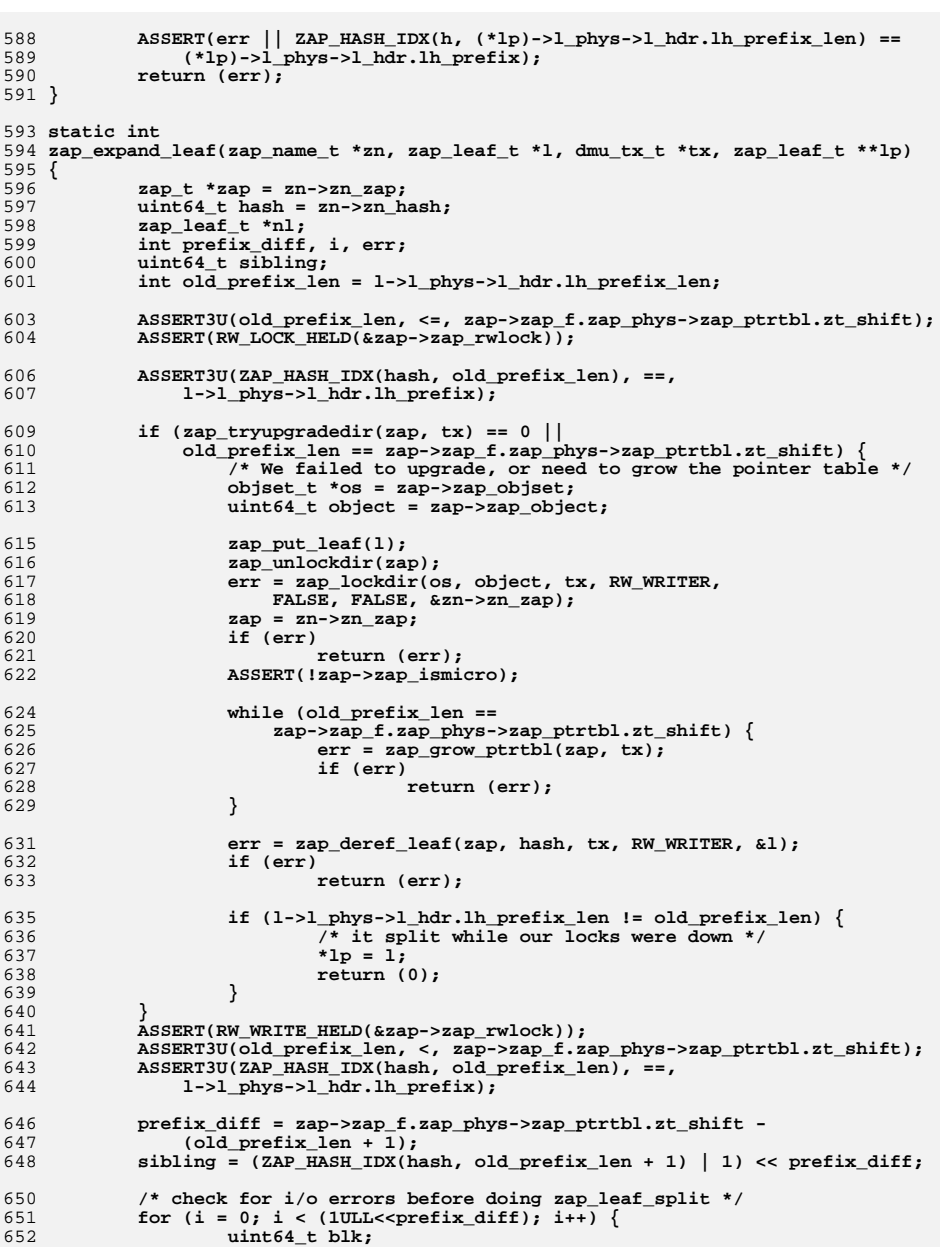

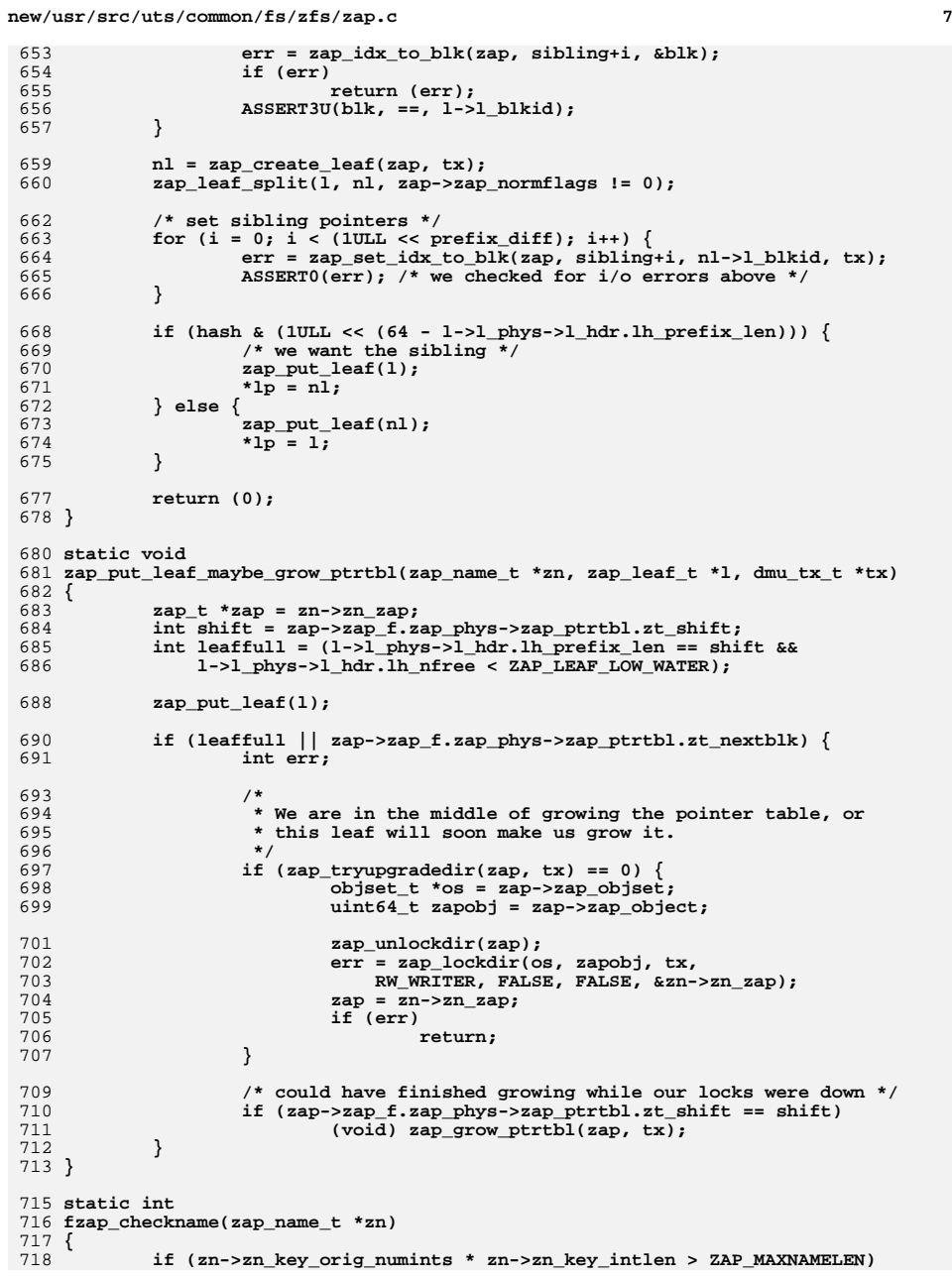

```
new/usr/src/uts/common/fs/zfs/zap.c 8
719 return (SET_ERROR(ENAMETOOLONG));
720 return (0);
 721 }
 723 static int
 724 fzap_checksize(uint64_t integer_size, uint64_t num_integers)
 725 {
 726 /* Only integer sizes supported by C */
 727 switch (integer_size) {
 728 case 1:
 729 case 2:
 730 case 4:
 731 case 8:
 732 break;
 733 default:
 734return (SET_ERROR(EINVAL));
735 }
 737 if (integer_size * num_integers > ZAP_MAXVALUELEN)
738 return (E2BIG);
 740 return (0);
 741 }
 743 static int
 744 fzap_check(zap_name_t *zn, uint64_t integer_size, uint64_t num_integers)
 745 {
 746 int err;
 748if ((err = fzap_checkname(zn)) != 0)<br>return (err);
 749 return (err);
 return (fzap_checksize(integer_size, num_integers));
 750751 }
 753 /*
 754 * Routines for manipulating attributes.755 */
756 int
 757 fzap_lookup(zap_name_t *zn,
758 uint64_t integer_size, uint64_t num_integers, void *buf,char *realname, int rn len, boolean t *ncp)
 760 {
 761 zap_leaf_t *l;
 762 int err;
763 zap_entry_handle_t zeh;
 765 if ((err = fzap_checkname(zn)) != 0)
 766 return (err);
 768 err = zap_deref_leaf(zn->zn_zap, zn->zn_hash, NULL, RW_READER, &l);
 769 if (err != 0)
 770 return (err);
 771 err = zap_leaf_lookup(l, zn, &zeh);
 772 if (err == 0) {
 773if ((err = fzap checksize(integer size, num integers)) != 0) {
 774 zap_put_leaf(l);
 775return (err);
 776 }
 778 err = zap_entry_read(&zeh, integer_size, num_integers, buf);
 779 (void) zap_entry_read_name(zn->zn_zap, &zeh, rn_len, realname);
 780 if (ncp) {
 781781 * *ncp = zap_entry_normalization_conflict(&zeh,<br>782 xn. NULL, zn->zn zap):
                               782 zn, NULL, zn->zn_zap);783 }
 784 }
```
**e 9** 

**new/usr/src/uts/common/fs/zfs/zap.c**

786 **zap\_put\_leaf(l);** 787 **return (err);** 788 **}** 790 **int** 791 **fzap\_add\_cd(zap\_name\_t \*zn,** 792 **uint64\_t integer\_size, uint64\_t num\_integers,**793 **const void \*val, uint32\_t cd, dmu\_tx\_t \*tx)**794 **{** 795 **zap\_leaf\_t \*l;** 796 **int err;** 797 **zap\_entry\_handle\_t zeh;** 798 **zap\_t \*zap = zn->zn\_zap;** 800 **ASSERT(RW\_LOCK\_HELD(&zap->zap\_rwlock));** 801 **ASSERT(!zap->zap\_ismicro);** 802 **ASSERT(fzap\_check(zn, integer\_size, num\_integers) == 0);** 804 **err = zap\_deref\_leaf(zap, zn->zn\_hash, tx, RW\_WRITER, &l);** 805 **if (err != 0)** 806 **return (err);** 807 **retry:** 808 **err = zap\_leaf\_lookup(l, zn, &zeh);** 809 **if (err == 0) {** 810 **err = SET\_ERROR(EEXIST);** 811 **goto out;** 812 **}** 813 **if (err != ENOENT)** 814 **goto out;** 816816 **err = zap\_entry\_create(1, zn, cd,** all  $\frac{1}{2}$ 817 **integer\_size, num\_integers, val, &zeh);**819 **if (err == 0) {** 820 **zap\_increment\_num\_entries(zap, 1, tx);** 821 **} else if (err == EAGAIN) {** 822 err = zap\_expand\_leaf(zn, l, tx, &l);<br>zap = zn->zn\_zap; /\* zap\_expand 823 **zap = zn->zn\_zap; /\* zap\_expand\_leaf() may change zap \*/** 824 **if (err == 0)** 825 **goto retry;** 826 **}** 828 **out:** 829 **if (zap != NULL)** 830 **zap\_put\_leaf\_maybe\_grow\_ptrtbl(zn, l, tx);** 831 **return (err);** 832 **}** 834 **int** 835 **fzap\_add(zap\_name\_t \*zn,** 836 uint64 t integer size, uint64 t num integers, 837 **const void \*val, dmu\_tx\_t \*tx)**838 **{** 839 **int err = fzap\_check(zn, integer\_size, num\_integers);** 840 **if (err != 0)** 841 **return (err);** 843 **return (fzap\_add\_cd(zn, integer\_size, num\_integers,** 844 **val, ZAP\_NEED\_CD, tx));**845 **}** 847 **int** 848 **fzap\_update(zap\_name\_t \*zn,** 849 **int integer\_size, uint64\_t num\_integers, const void \*val, dmu\_tx\_t \*tx)**850 **{**

 **<sup>10</sup>** 851 **zap\_leaf\_t \*l;** 852 **int err, create;** 853 **zap\_entry\_handle\_t zeh;** 854 **zap\_t \*zap = zn->zn\_zap;** 856 **ASSERT(RW\_LOCK\_HELD(&zap->zap\_rwlock));** 857 **err = fzap\_check(zn, integer\_size, num\_integers);** 858 **if (err != 0)** 859 **return (err);** 861 **err = zap\_deref\_leaf(zap, zn->zn\_hash, tx, RW\_WRITER, &l);** 862 **if (err != 0)** 863 **return (err);** 864 **retry:** 865 **err = zap\_leaf\_lookup(l, zn, &zeh);** 866 **create = (err == ENOENT);** 867 **ASSERT(err == 0 || err == ENOENT);** 869 **if (create) {** 870870 **err = zap\_entry\_create(1, zn, ZAP\_NEED\_CD,**<br>871 **integer size, num integers, val, &zeh**) 871 **integer\_size, num\_integers, val, &zeh);**872 **if (err == 0)** 873 **zap\_increment\_num\_entries(zap, 1, tx);** 874 **} else {** 875 **err = zap\_entry\_update(&zeh, integer\_size, num\_integers, val);** 876 **}** 878 **if (err == EAGAIN) {** 879 $err = zap\_expand\_leaf(zn, 1, tx, \&1);$ <br> $zap = zn - zn$  zap; /\* zap expand 880 **zap = zn->zn\_zap; /\* zap\_expand\_leaf() may change zap \*/** 881 **if (err == 0)** 882 **goto retry;** 883 **}** 885 **if (zap != NULL)** 886 **zap\_put\_leaf\_maybe\_grow\_ptrtbl(zn, l, tx);** 887 **return (err);** 888 **}** 890 **int** 891 **fzap\_length(zap\_name\_t \*zn,** 892 **uint64\_t \*integer\_size, uint64\_t \*num\_integers)**893 **{** 894 **zap\_leaf\_t \*l;** 895 **int err;** 896 **zap\_entry\_handle\_t zeh;** 898 **err = zap\_deref\_leaf(zn->zn\_zap, zn->zn\_hash, NULL, RW\_READER, &l);** 899 **if (err != 0)** 900 **return (err);** 901 **err = zap\_leaf\_lookup(l, zn, &zeh);** 902 **if (err != 0)** 903 **goto out;** 905 **if (integer\_size)** 906 **\*integer\_size = zeh.zeh\_integer\_size;** 907 **if (num\_integers)** 908 **\*num\_integers = zeh.zeh\_num\_integers;** 909 **out:** 910 **zap\_put\_leaf(l);** 911 **return (err);** 912 **}** 914 **int** 915 **fzap\_remove(zap\_name\_t \*zn, dmu\_tx\_t \*tx)** 916 **{**

 **<sup>11</sup>** 917 **zap\_leaf\_t \*l;** 918 **int err;** 919 **zap\_entry\_handle\_t zeh;** 921**err = zap deref\_leaf(zn->zn\_zap, zn->zn\_hash, tx, RW\_WRITER, &l);** 922 **if (err != 0)** 923 **return (err); err = zap\_leaf\_lookup(l, zn, &zeh);** 924925 $if (err == 0)$ 926 **zap\_entry\_remove(&zeh);** 927 **zap\_increment\_num\_entries(zn->zn\_zap, -1, tx);** 928 **}** 929 **zap\_put\_leaf(l);** 930 **return (err);** 931 **}** 933 **void** 934 **fzap\_prefetch(zap\_name\_t \*zn)** 935 **{** 936 **uint64\_t idx, blk;** 937 **zap\_t \*zap = zn->zn\_zap;** 938 **int bs;**  $940$  **idx = ZAP\_HASH\_IDX(zn->zn\_hash,** 941 **zap->zap\_f.zap\_phys->zap\_ptrtbl.zt\_shift);** $942$  **if (zap\_idx\_to\_blk(zap, idx, &blk) != 0)** 943<sup>1</sup><br> **bs = FZAP\_BLOCK\_SHIFT(zap);**<br>
<sup>1</sup> 944945 **dmu\_prefetch(zap->zap\_objset, zap->zap\_object, blk << bs, 1 << bs);** 946 **}**  $948/$  **/\*** 949 **\* Helper functions for consumers.**950 **\*/**952 **uint64\_t** 953 **zap\_create\_link(objset\_t \*os, dmu\_object\_type\_t ot, uint64\_t parent\_obj,** 954 **const char \*name, dmu\_tx\_t \*tx)**955 **{** 956 **uint64\_t new\_obj;** 958 **VERIFY((new\_obj = zap\_create(os, ot, DMU\_OT\_NONE, 0, tx)) > 0);** 959 **VERIFY(zap\_add(os, parent\_obj, name, sizeof (uint64\_t), 1, &new\_obj,**  $+ x$ ) == 0); 962 **return (new\_obj);** 963 **}** 965 **int** 966 **zap\_value\_search(objset\_t \*os, uint64\_t zapobj, uint64\_t value, uint64\_t mask,** 967 **char \*name)**968 **{** 969 **zap\_cursor\_t zc;** 970 **zap\_attribute\_t \*za;** 971 **int err;** 973 **if (mask == 0)** 974 $mask = -1$ ULL: 976 **za = kmem\_alloc(sizeof (zap\_attribute\_t), KM\_SLEEP);** 977977 **for (zap\_cursor\_init(&zc, os, zapobj);**<br>978 **for the same cursor retrieve(&zc, za** 978 **(err = zap\_cursor\_retrieve(&zc, za)) == 0;**<br>979 **zap\_cursor\_advance(&zc))** { 979 **zap\_cursor\_advance(&zc)) { if ((za->za\_first\_integer & mask) == (value & mask)) {** 980981 **(void) strcpy(name, za->za\_name);** 982**break;**

983 **}** 984 **}** 985 **zap\_cursor\_fini(&zc);** 986 **kmem\_free(za, sizeof (zap\_attribute\_t));** 987 **return (err);** 988 **}** 990 **int** 991 **zap\_join(objset\_t \*os, uint64\_t fromobj, uint64\_t intoobj, dmu\_tx\_t \*tx)** 992 **{** 993 **zap\_cursor\_t zc;** 994 **zap\_attribute\_t za;** 995 **int err;** 997 **err = 0;** 998 **#endif /\* ! codereview \*/** 999999 **for (zap\_cursor\_init(&zc, os, fromobj);**<br>1000 **zap** cursor retrieve(&zc, &za) == 0; 1000 **zap\_cursor\_retrieve(&zc, &za) == 0;**<br>1001 **(void)** zap\_cursor\_advance(&zc)) { 1001 **(void) zap\_cursor\_advance(&zc)) { if (za.za\_integer\_length != 8 || za.za\_num\_integers != 1) {** 10021003err = SET\_ERROR(EINVAL);<br>break: 1004 **break;** 1005 **}** 298 $if (za.za\_integer\_length != 8 || za.za\_num\_integers != 1)$ 299299  $return (SET\_ERROR(EINVAL));$ <br>1006  $err = zap, add(os, intochi, za za pan$ 1006 err = zap\_add(os, intoobj, za.za\_name,<br>1007 8. 1. &za.za first integer. tx); 1007 8, 1,  $\&a$ za.za\_first\_integer,  $\frac{1}{x}$ ; 1008 if (err) if  $(err)$  break: 1009 **break;** 303 return (err); <sup>1010</sup> }  $2$ ap cursor fini(&zc); 1012 **return (err);** 306 return (0); <sup>1013</sup> } <sup>1015</sup> int 1016 zap\_join\_key(objset\_t \*os, uint64\_t fromobj, uint64\_t intoobj, 1017 uint64 t value. dmu tx t \*tx)  $uint\overline{64}$  value, dmu\_tx\_t \*tx)  $1018$  { 1019 **zap\_cursor\_t zc;**<br>1020 **zap\_attribute t**; 1020 zap\_attribute\_t za;<br>1021 int err; int err; 1023 **err = 0;** 1024 **#endif /\* ! codereview \*/** 1025 **for (zap\_cursor\_init(&zc, os, fromobj);** 1026 **zap\_cursor\_retrieve(&zc, &za) == 0;**1027 **(void) zap\_cursor\_advance(&zc)) { if (za.za\_integer\_length != 8 || za.za\_num\_integers != 1) {** 10281029err = SET\_ERROR(EINVAL);<br>hreak: 1030 **break;** 1031 **}** 317if  $(za.za_interger_length != 8 || za.za_num_interest = 1)$ 318318  $return (SET\_EROR(EINVAL))$ ;<br>1032  $err = zap add(os, intoobj, za.za$  nar 1032 err = zap\_add(os, intoobj, za.za\_name,<br>1033 8, 1, &value, tx); 1033 8, 1, &value, tx);<br>1034 if  $(\text{err})$ if (err) 1035 **break;** 322 return (err); 1036<br>1037  $2ap_cursor_fini(&zc);$ 1038 **return (err);** 325 return (0); <sup>1039</sup> }

**new/usr/src/uts/common/fs/zfs/zap.c**

<sup>1041</sup> int 1042 zap\_join\_increment(objset\_t \*os, uint64\_t fromobj, uint64\_t intoobj,  $1043$  dmu\_tx\_t \*tx)  $dmu_t x_t *tx)$  $1044$  {<br>1045 1045 <br>1046 zap\_cursor\_t zc;<br>2016 zap\_attribute\_t 1046 zap\_attribute\_t za;<br>1047 int err; int err; 1049 **err = 0;** 1050 **#endif /\* ! codereview \*/** 1051 **for (zap\_cursor\_init(&zc, os, fromobj);** 1052 **zap\_cursor\_retrieve(&zc, &za) == 0;**1053 **(void) zap\_cursor\_advance(&zc)) {**1054 **uint64\_t delta = 0;** 1056 **if (za.za\_integer\_length != 8 || za.za\_num\_integers != 1) {** 1057 **err = SET\_ERROR(EINVAL);** 1058 **break;** 1059 **}** 336if  $(za.za_$ integer\_length  $!= 8$  ||  $za.za_$ num\_integers  $!= 1$ ) 337 return (SET\_ERROR(EINVAL)); 1061 err = zap\_lookup(os, intoobj, za.za\_name, 8, 1, &delta);<br>1062 if (err != 0 && err != ENOENT) if  $(err \mid = 0 \& \& err \mid = ENOENT)$ 1063 **break;** 341341 *return (err);*<br>1064 delta += za.za first i 1064 delta += za.za\_first\_integer;<br>1065 err = zap update(os, intoobj, 1065 err = zap\_update(os, intoobj, za.za\_name, 8, 1, &delta, tx);<br>1066 ferr) if (err) 1067 **break;** 345 return (err); 1068<br>1069 zap\_cursor\_fini(&zc); 1070 **return (err);** 348 return (0); <sup>1071</sup> }

**\_\_\_\_\_\_unchanged\_portion\_omitted\_**